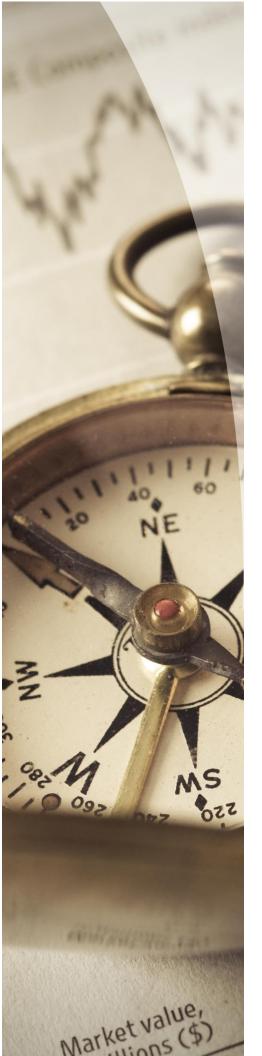

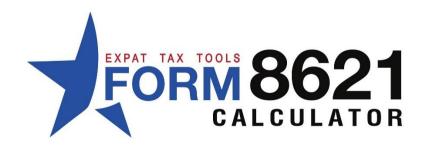

# QEF ELECTION & DEEMED SALE ELECTION

In this example we are going complete 2015 and 2016 forms for a PFIC investment using the Qualified Electing Fund (QEF) election.

### **Example**

The taxpayer purchased 1,000 shares of RBC Monthly Income Fund in February 2014 and sold them in February 2016.

For simplicity, we will assume the numbers are in USD. The fund pays a monthly dividend.

The transaction history of the fund is shown to the right.

The Fair Market Value on Dec 31, 2015 was \$12.51 per share and the client received an annual information statement (see image 1) for the fund.

The client is filing for 2015, and would like to make the OEF election.

The 2014 form was filed and completed using the default Section 1291 reporting.

### Completing the form 8621 under QEF

Please see other manuals for creating clients, setting up accounts and investments, and entering the transaction history.

| Date -     | Transacti    | on Type  | Units        | USD       |
|------------|--------------|----------|--------------|-----------|
| 2014-02-13 | Purchase     |          | 1,000.0000   | 13,680.00 |
| 2014-02-28 | Distribution | Dividend |              | 42.50     |
| 2014-03-28 | Distribution | Dividend |              | 42.50     |
| 2014-04-28 | Distribution | Dividend |              | 42.50     |
| 2014-05-28 | Distribution | Dividend |              | 42.50     |
| 2014-06-28 | Distribution | Dividend |              | 42.50     |
| 2014-07-28 | Distribution | Dividend |              | 42.50     |
| 2014-08-28 | Distribution | Dividend |              | 42.50     |
| 2014-09-28 | Distribution | Dividend |              | 42.50     |
| 2014-10-28 | Distribution | Dividend |              | 42.50     |
| 2014-11-28 | Distribution | Dividend |              | 42.50     |
| 2014-12-28 | Distribution | Dividend |              | 14.40     |
| 2015-01-28 | Distribution | Dividend |              | 42.50     |
| 2015-02-28 | Distribution | Dividend |              | 42.50     |
| 2015-03-28 | Distribution | Dividend |              | 42.50     |
| 2015-04-28 | Distribution | Dividend |              | 42.50     |
| 2015-05-28 | Distribution | Dividend |              | 42.50     |
| 2015-06-28 | Distribution | Dividend |              | 42.50     |
| 2015-07-28 | Distribution | Dividend |              | 42.50     |
| 2015-08-28 | Distribution | Dividend |              | 42.50     |
| 2015-09-28 | Distribution | Dividend |              | 42.50     |
| 2015-10-15 | Distribution | Dividend |              | 42.50     |
| 2015-11-28 | Distribution | Dividend |              | 42.50     |
| 2015-12-28 | Distribution | Dividend |              | 12.67     |
| 2016-01-28 | Distribution | Dividend |              | 42.50     |
| 2016-02-05 | Sale         | Sale     | (1,000.0000) | 15,000.00 |

After entering the fund's transaction history, go to the forms list

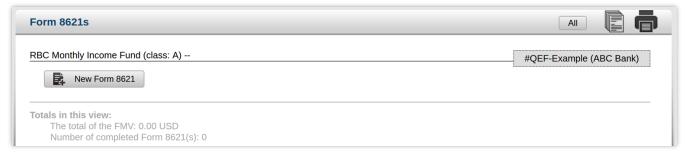

and click on the "New Form 8621" button to make the year-end entries.

The annual information statement shows the following:

### **RBC Monthly Income Fund - Series A**

PFIC Annual Information Statement for the year ended June 30, 2015

- (1) This Information Statement applies to the taxable year of RBC Monthly Income Fund commencing on July 1, 2014 and ending on June 30, 2015.
- (2) The pro-rata per-unit per-day shares of the ordinary earnings and net capital gain of these funds for the period specified in paragraph (1), and the per-unit amounts distributed by RBC Monthly Income Fund Series A are as follows:

| Fund                    | Ordinary Earnings | Net Capital Gains | Cash/Property        |
|-------------------------|-------------------|-------------------|----------------------|
| ruliu                   | (US\$)            | (US\$)            | Distributions (US\$) |
| RBC Monthly Income Fund | 0.0008785181      | 0.0004669311      | 0.4317152666         |

<sup>(3)</sup> Each of the funds named above will, upon receipt of request, permit the U.S. unitholder to inspect and copy its permanent books of account, records, and other such documents as may be maintained by such funds to establish that their respective ordinary earnings and net capital gains under U.S. income tax principles, and to verify these amounts and the pro-rata shares thereof.

Image 1

Here is what we know from the statement:

- The PFIC reports on a fiscal year (July 1, 2014 June 30, 2015)
- Ordinary income and capital gains are reported per share per day
- Cash and property distributions are reported per share for the year

Make the QEF election and make the following year-end entries:

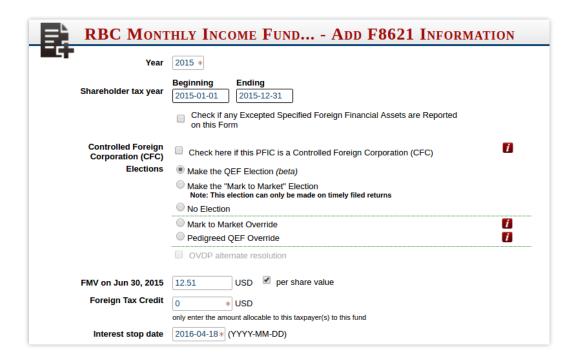

and enter the annual information statement details:

When the QEF election is selected the annual information statement option shows up on the year-end entry screen.

Transfer the information to the form then save the information

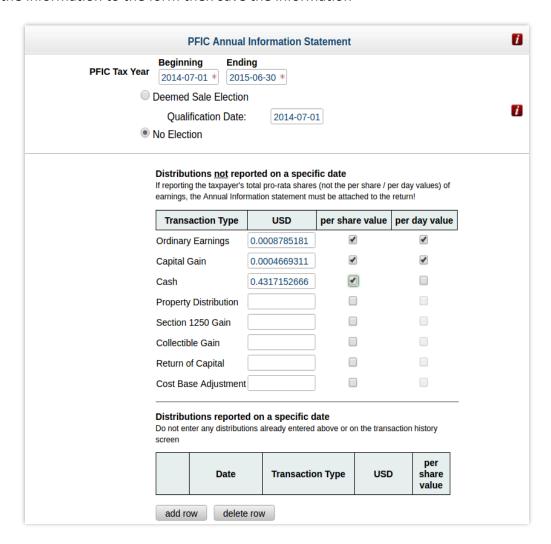

Note that the "per day" checkbox is only enabled when the "per share" checkbox is selected.

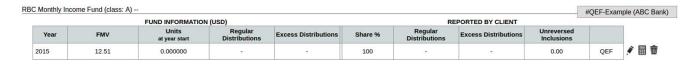

Click on the acalculate button.

Since the taxpayer and PFIC tax years are not the same and the client is making the QEF election, a message warns you that additional actions are need to be taken before the form can be calculated.

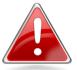

### MAKING A QEF ELECTION WHEN THE TAXPAYER'S TAX YEAR AND THE PFIC TAX YEAR IS NOT THE SAME

SINCE THE QEF ELECTION TAKES EFFECT ON THE FIRST DAY OF THE PFIC TAX YEAR (JULY 1, 2014), YOU NEED TO COMPLETE AN ADJUSTED FORM 8621 FOR 2014 BEFORE THIS FORM CAN BE CALCULATED.

PLEASE CLOSE THIS WINDOW TO ADJUST THE 2014 FORM. EDIT THE PLACEHOLDER FORM THAT HAS BEEN PLACED IN YOUR FORMS LIST TO ENTER THE 2014 YEAR-END INFORMATION, THEN CALCULATE THE FORM AND CARRY IT FORWARD TO ENABLE GENERATING THE CURRENT FORM.

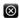

Close the window and first calculate the 2014 form.

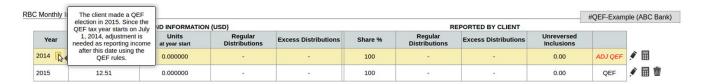

Any incomplete adjustment returns will be highlighted in yellow until they are locked and saved. Note that in certain cases you will not be able to complete the current year form, until the prior year adjustments are completed and saved.

So first we need to calculate the 2014 adjustment.

### **Calculations**

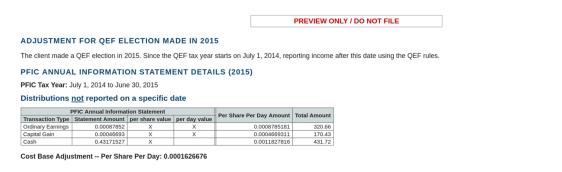

### **CURRENT YEAR HOLDINGS**

|                 | Allocatio | n to Blocks      | Number of Securities | 98         | Transaction     |
|-----------------|-----------|------------------|----------------------|------------|-----------------|
| Block<br>Number | Date      | Transaction Type | Beginning of Year    | Additions  | amount<br>(USD) |
| 1               | 02/13/14  | Purchase         |                      | 1.000.0000 | 13.680.00       |

### ADJUSTED DISTRIBUTION PER UNIT

| Year | Amount       |
|------|--------------|
| 2011 | 0.0000000000 |
| 2012 | 0.0000000000 |
| 2012 | 0.000000000  |

Show Details

### EXCESS DISTRIBUTION CALCULATION

| Block 1         | Units      | Years    | Line 15a | Line 15b | Line 15c | Line 15d | Line 15e |
|-----------------|------------|----------|----------|----------|----------|----------|----------|
| Distribution 1  | 1,000.0000 | 0        | 42.50    |          |          |          |          |
| Distribution 2  | 1,000.0000 | 0        | 42.50    |          |          |          |          |
| Distribution 3  | 1,000.0000 | 0        | 42.50    |          |          |          |          |
| Distribution 4  | 1,000.0000 | 0        | 42.50    |          |          |          |          |
| Distribution 5  | 1,000.0000 | 0        | 42.50    |          |          |          |          |
| Distribution 6  | 1,000.0000 | 0        | 42.50    |          |          |          |          |
| Distribution 7  | 1,000.0000 | 0        | 42.50    |          |          |          |          |
| Distribution 8  | 1,000.0000 | 0        | 42.50    |          |          |          |          |
| Distribution 9  | 1,000.0000 | 0        | 42.50    |          |          |          |          |
| Distribution 10 | 1,000.0000 | 0        | 42.50    |          |          |          |          |
| Distribution 11 | 1,000.0000 | 0        | 14.40    |          |          |          |          |
|                 |            | SUBTOTAL | 439.40   |          |          |          |          |
|                 |            |          |          |          | ·        |          |          |
|                 |            | TOTAL    | 439.40   |          |          |          | 0.00     |

### **EXCESS DISTRIBUTION ALLOCATION TO DISTRIBUTIONS**

| Distribution | Amount | Allocated Excess |
|--------------|--------|------------------|
| 1            | 42.50  | 0.0000           |
| 2            | 42.50  | 0.0000           |
| 3            | 42.50  | 0.0000           |
| 4            | 42.50  | 0.0000           |
| 5            | 42.50  | 0.0000           |
| 6            | 42.50  | 0.0000           |
| 7            | 42.50  | 0.0000           |
| 8            | 42.50  | 0.0000           |
| 9            | 42.50  | 0.0000           |
| 10           | 42.50  | 0.0000           |
| 11           | 14.40  | 0.0000           |
| TOTAL        | 439.40 | 0.0000           |

#### **DISTRIBUTED & REINVESTED EARNINGS**

### \$ 42.50 USD Distribution on 02/28/14

| 42.50 USD Distribution on 02/28                                                                                            |                                                                        |               |                      |          |          |          |          |
|----------------------------------------------------------------------------------------------------|------------------------------------------------------------------------|---------------|----------------------|----------|----------|----------|----------|
| Holding Start                                                                                                    | Holding End                                                            | Line 15e      | Line 16b             | Line 16c | Line 16d | Line 16e | Line 16f |
| 02/13/14                                                                                                    | 02/28/14                                                               | 0.00          |                      |          |          |          |          |
| 42.50 USD Distribution on 03/25                                                                                            | /14                                                                    |               |                      |          |          |          |          |
| Holding Start                                                                                                    | Holding End                                                            | Line 15e      | Line 16b             | Line 16c | Line 16d | Line 16e | Line 16f |
| 02/13/14                                                                                                    | 03/25/14                                                               | 0.00          |                      |          |          |          |          |
| 42.50 USD Distribution on 04/28                                                                                            |                                                                        |               |                      |          |          |          |          |
| Holding Start                                                                                                    | Holding End                                                            | Line 15e      | Line 16b             | Line 16c | Line 16d | Line 16e | Line 16f |
|                                                                                                    |                                                                        |               |                      |          |          |          |          |
| 02/13/14                                                                                                    | 04/28/14                                                               | 0.00          |                      |          |          |          |          |
| 02/13/14<br>42.50 USD Distribution on 05/28                                                                                | 04/28/14                                                               |               | Line 16h             | Line 16c | Line 16d | Line 16e | Line 16f |
| 02/13/14                                                                                                    | 04/28/14                                                               | 0.00 Line 15e | Line 16b             | Line 16c | Line 16d | Line 16e | Line 16f |
| 02/13/14  42.50 USD Distribution on 05/28  Holding Start 02/13/14  42.50 USD Distribution on 06/28                         | 04/28/14 //14  Holding End 05/28/14                                    | Line 15e 0.00 |                      |          |          |          |          |
| 02/13/14<br>42.50 USD Distribution on 05/28<br>Holding Start<br>02/13/14                                                   | 04/28/14<br>//14<br>Holding End<br>05/28/14                            | Line 15e      | Line 16b<br>Line 16b | Line 16c | Line 16d | Line 16e | Line 16f |
| 02/13/14 42.50 USD Distribution on 05/28 Holding Start 02/13/14 42.50 USD Distribution on 06/28                            | 04/28/14 //14  Holding End 05/28/14                                    | Line 15e 0.00 |                      |          |          |          |          |
| 02/13/14  42.50 USD Distribution on 05/28  Holding Start 02/13/14  42.50 USD Distribution on 06/28  Holding Start          | 04/28/14  //14  Holding End 05/28/14  //14  Holding End 06/28/14       | Line 15e 0.00 |                      |          |          |          |          |
| 02/13/14  42.50 USD Distribution on 05/28  Holding Start 02/13/14  42.50 USD Distribution on 06/28  Holding Start 02/13/14 | 04/28/14 //14  Holding End 05/28/14 //14  Holding End 06/28/14  JMMARY | Line 15e 0.00 |                      |          | Line 16d |          |          |

The QEF election takes over starting July 1, 2014. After this date we are no longer reporting under the 1291 rules, so any 1291 income is removed from the return (total distributions \$439.40 vs Line 15a \$ 213)

File the adjustment / Save and carry over the return to enable calculating the 2015 form.

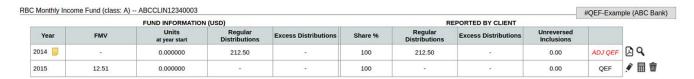

Since the 2014 adjustment is now completed and saved the yellow highlighting has been removed.

Calculate the 2015 return.

### Calculations

PREVIEW ONLY / DO NOT FILE

### PFIC ANNUAL INFORMATION STATEMENT DETAILS (2015)

**PFIC Tax Year:** July 1, 2014 to June 30, 2015

Distributions  $\underline{\text{not}}$  reported on a specific date

|                   | PFIC Annual Informat | tion Statement  |               | Per Share Per Day Amount | T-4-1 0      |
|-------------------|----------------------|-----------------|---------------|--------------------------|--------------|
| Transaction Type  | Statement Amount     | per share value | per day value | Per Snare Per Day Amount | Total Amount |
| Ordinary Earnings | 0.00087852           | X               | X             | 0.0008785181             | 320.66       |
| Capital Gain      | 0.00046693           | X               | X             | 0.0004669311             | 170.43       |
| Cash              | 0.43171527           | X               |               | 0.0011827816             | 431.72       |

Cost Base Adjustment -- Per Share Per Day: 0.0001626676

Show Details

### **CURRENT YEAR HOLDINGS**

|                 | Allocation | ı to Blocks      | Number of Securiti | es        | Transaction     | A        | djustments                  | After Adjustments |
|-----------------|------------|------------------|--------------------|-----------|-----------------|----------|-----------------------------|-------------------|
| Block<br>Number | Date       | Transaction Type | Beginning of Year  | Additions | amount<br>(USD) | QEF Days | QEF Cost Base<br>(06/30/15) | Cost Base         |
| 1               | 02/13/14   | Purchase         | 1,000.0000         |           | 13,680.00       | 365      | 59.37                       | 13,739.37         |

### Forms Guide

The amounts below are in addition to your regular income tax

|                                                              | Department of the Treasury-Internal Revenue Service (99) U.S. Individual Income Tax Return 2015 OMB No. 1545-0074 IRS Use                                                                                                    | Only—Do not                                    | write or staple in this space                                    | θ. |
|--------------------------------------------------------------|----------------------------------------------------------------------------------------------------|------------------------------------------------|------------------------------------------------------------------|----|
| Income                                                       | 7 Wages, salaries, tips, etc. Attach Form(s) W-2                                                                                                    | 7                                              | write or staple in this space                                    | _  |
| income                                                       | 8a Taxable interest. Attach Schedule B if required                                                                                                    | 8a                                             |                                                                  | _  |
|                                                              | b Tax-exempt interest. Do not include on line 8a 8b                                                                                                    |                                                |                                                                  | _  |
| Attach Form(                                                 | 9a Ordinary dividends Attach Schedule R if required                                                                                                    | 9a                                             |                                                                  |    |
| W-2 here. Als<br>attach Forms                                | b Qualified dividends 9b                                                                                                    |                                                |                                                                  | -  |
| W-2G and                                                     | 10 Taxable refunds, credits, or offsets of state and local income taxes                                                                                                    | 10                                             |                                                                  |    |
| 1099-R if tax                                                | <b>11</b> Alimony received                                                                                                    | 11                                             |                                                                  | -  |
| was withheld                                                 | 12 Business income or (loss). Attach Schedule C or C-EZ                                                                                                    | 12                                             |                                                                  | _  |
|                                                              | 13 Capital gain or (loss). Attach Schedule D if required. If not required, check here ▶ □                                                                                                    | 13                                             | 170.                                                             | _  |
| If you did not                                               | 14 Other gains or (losses), Attach Form 4797                                                                                                    | 14                                             | 170.                                                             | _  |
| get a W-2,<br>see instructio                                 | 15a IRA distributions .   15a   b Taxable amount                                                                                                    | 15b                                            |                                                                  | _  |
| see iristructio                                              | 16a Pensions and annuities 16a b Taxable amount                                                                                                    | 16b                                            |                                                                  | _  |
|                                                              | 17 Rental real estate, royalties, partnerships, S corporations, trusts, etc. Attach Schedule E                                                                                                    | 17                                             |                                                                  | -  |
|                                                              | 18 Farm income or (loss). Attach Schedule F                                                                                                    | 18                                             |                                                                  | -  |
|                                                              | 19 Unemployment compensation                                                                                                    | 19                                             |                                                                  | _  |
|                                                              | 20a Social security benefits   20a   b Taxable amount                                                                                                    | 20b                                            |                                                                  | _  |
|                                                              | 21 Other income. List type and amount STATEMENT - LINE 21                                                                                                    | 21                                             | 321                                                              | _  |
|                                                              | 22 Combine the amounts in the far right column for lines 7 through 21. This is your total income ▶                                                                                                    | 22                                             |                                                                  | _  |
| Tax and                                                      | 43 Taxable income. Subtract line 42 from line 41. If line 42 is more than line 41, enter -0-                                                                                                    | 43                                             |                                                                  | _  |
| Credits                                                      | 44 Tax (see instructions). Check if any from: a  Form(s) 8814 b Form 4972 c                                                                                                    | 44                                             |                                                                  | -  |
| Credits                                                      | 45 Alternative minimum tax (see instructions). Attach Form 6251                                                                                                    | 45                                             |                                                                  | _  |
|                                                              | 61 Health care: individual responsibility (see instructions) Full-year coverage                                                                                                    | 61                                             |                                                                  | _  |
| Other                                                        | 62 Taxes from: a Form 8959 b Form 8960 c Instructions; enter code(s)                                                                                                    | 62                                             |                                                                  | _  |
| Taxes                                                        | 63 Add lines 56 through 62. This is your total tax                                                                                                    | 63                                             |                                                                  | _  |
| SCHEDULE<br>(Form 1040                                       | Capital Gains and Losses  ► Attach to Form 1040 or Form 1040NR.                                                                                                    | duled.                                         | OMB No. 1545-0074                                                | _  |
| Internal Revenue                                             | ► Use Form 8949 to list your transactions for lines 1b, 2, 3, 8b, 9, and 10.                                                                                                    |                                                | Sequence No. 12                                                  | _  |
| Name(s) shown of                                             | ı return                                                                                                    | Your social                                    | security number                                                  |    |
| Part I                                                       | short-Term Capital Gains and Losses—Assets Held One Year or Less                                                                                                    |                                                |                                                                  |    |
| See instruction lines below.                                 |                                                                                                    | (g)<br>justments<br>n or loss from             | (h) Gain or (loss)<br>Subtract column (e)<br>from column (d) and |    |
| This form ma<br>whole dollars                                | / be easier to complete if you round off cents to   (sales price)   (or other basis)   Form(s                                                                                                    | s) 8949, Part I<br>r, column (g)               |                                                                  | 1  |
| 3 Totale f                                                   | or all transactions reported on Form(s) 8949 with hecked                                                                                                    |                                                |                                                                  |    |
|                                                              |                                                                                                    |                                                | -1                                                               | _  |
| Box C                                                        | ong-Term Capital Gains and Losses – Assets Held More Than One Year                                                                                                    |                                                |                                                                  |    |
| Box C                                                        | ns for how to figure the amounts to enter on the (d) (e) Adi                                                                                                    | (g)<br>justments                               | (h) Gain or (loss)<br>Subtract column (e)                        |    |
| Part II See instruction lines below.                         | ns for how to figure the amounts to enter on the ns for how to figure the amounts to enter on the ns for how to figure the ns for how to figure the ns for how to figure the ns for how to find the ns for how to figure the ns for how to figure the ns for how to fig |                                                | Subtract column (e)<br>from column (d) and                       | 1  |
| Part II  See instructilines below. This form mawhole dollars | ns for how to figure the amounts to enter on the ns for how to figure the amounts to enter on the ns for how to figure the ns for how to figure the ns for how to figure the ns for how to find the ns for how to figure the ns for how to figure the ns for how to fig | justments<br>n or loss from<br>) 8949, Part II | Subtract column (e) from column (d) and combine the result with  | 1  |

### Form **8949**

### **Sales and Other Dispositions of Capital Assets**

► Information about Form 8949 and its separate instructions is at www.irs.gov/form8949.

File with your Schedule D to list your transactions for lines 1b, 2, 3, 8b, 9, and 10 of Schedule D.

2015 Attachment Sequence No. 12A

OMB No. 1545-0074

Department of the Treasury Internal Revenue Service Name(s) shown on return

Social security number or taxpayer identification number

Before you check Box A, B, or C below, see whether you received any Form(s) 1099-B or substitute statement(s) from your broker. A substitute statement will have the same information as Form 1099-B. Either will show whether your basis (usually your cost) was reported to the IRS by your broker and may even tell you which box to check.

Part I

**Short-Term.** Transactions involving capital assets you held 1 year or less are short term. For long-term transactions, see page 2.

**Note:** You may aggregate all short-term transactions reported on Form(s) 1099-B showing basis was reported to the IRS and for which no adjustments or codes are required. Enter the totals directly on Schedule D, line 1a; you aren't required to report these transactions on Form 8949 (see instructions).

You *must* check Box A, B, *or* C below. Check only one box. If more than one box applies for your short-term transactions, complete a separate Form 8949, page 1, for each applicable box. If you have more short-term transactions than will fit on this page for one or more of the boxes, complete as many forms with the same box checked as you need.

| <ul><li>☐ (A) Short-term transactions</li><li>☐ (B) Short-term transactions</li><li>☐ (C) Short-term transactions</li></ul>                                 | reported on                                | Form(s) 109                    | 9-B showing bas                     |                                                       |                                             | •                                                                                              | e)                                                           |
|----------------------------------------------------------------------------------------------------|--------------------------------------------|--------------------------------|-------------------------------------|-------------------------------------------------------|---------------------------------------------|------------------------------------------------------------------------------------------------|--------------------------------------------------------------|
| 1 (a) Description of property                                                                                                    | (b) Date acquired                          | (c)<br>Date sold or            | (d)<br>Proceeds                     | Cost or other basis.<br>See the <b>Note</b> below     | If you enter an<br>enter a c<br>See the sep | f any, to gain or loss.<br>amount in column (g),<br>ode in column (f).<br>parate instructions. | (h)<br>Gain or (loss).<br>Subtract column (e)                |
| (Example: 100 sh. XYZ Co.)                                                                                                    | (Mo., day, yr.)                            | disposed of<br>(Mo., day, yr.) | (sales price)<br>(see instructions) | and see Column (e)<br>in the separate<br>instructions | (f)<br>Code(s) from<br>instructions         | <b>(g)</b><br>Amount of<br>adjustment                                                          | from column (d) and<br>combine the result<br>with column (g) |
| 2 Totals. Add the amounts in columns<br>negative amounts). Enter each tota<br>Schedule D, line 1b (if Box A above<br>above is checked), or line 3 (if Box C | I here and incl<br>is checked), <b>lin</b> | ude on your<br>e 2 (if Box B   |                                     |                                                       |                                             |                                                                                                |                                                              |

Note. If you checked Box A above but the basis reported to the IRS was incorrect, enter in column (e) the basis as reported to the IRS, and enter an adjustment in column (g) to correct the basis. See Column (g) in the separate instructions for how to figure the amount of the adjustment.

For Paperwork Reduction Act Notice, see your tax return instructions.

Cat. No. 37768Z

.....

Form 8949 (2015)

Attachment Sequence No. 12A Name(s) shown on return. Name and SSN or taxpayer identification no. not required if shown on other side Social security number or taxpaver identification number Before you check Box D, E, or F below, see whether you received any Form(s) 1099-B or substitute statement(s) from your broker. A substitute statement will have the same information as Form 1099-B. Either will show whether your basis (usually your cost) was reported to the IRS by your broker and may even tell you which box to check. Long-Term. Transactions involving capital assets you held more than 1 year are long term. For short-term transactions, see page 1. Note: You may aggregate all long-term transactions reported on Form(s) 1099-B showing basis was reported to the IRS and for which no adjustments or codes are required. Enter the totals directly on Schedule D, line 8a; you aren't required to report these transactions on Form 8949 (see instructions). You must check Box D, E, or F below. Check only one box. If more than one box applies for your long-term transactions, complete a separate Form 8949, page 2, for each applicable box. If you have more long-term transactions than will fit on this page for one or more of the boxes, complete as many forms with the same box checked as you need. (D) Long-term transactions reported on Form(s) 1099-B showing basis was reported to the IRS (see Note above) (E) Long-term transactions reported on Form(s) 1099-B showing basis was **not** reported to the IRS (F) Long-term transactions not reported to you on Form 1099-B Adjustment, if any, to gain or loss.
If you enter an amount in column (g), enter a code in column (f). (d) Cost or other basis Gain or (loss). (a)
Description of property
(Example: 100 sh. XYZ Co.) Date sold or disposed of Proceeds (sales price) See the **Note** below and see *Column* (e) Subtract column (e) Date acquired from column (d) and (Mo., day, vr.) (g) Amount of adjustment (Mo., day, yr.) (see instructions) in the separate combine the result Code(s) from with column (g) instructions Form 8621, line 7c -170. 170. 2 Totals. Add the amounts in columns (d), (e), (g), and (h) (subtract negative amounts). Enter each total here and include on your Schedule D, line 8b (if Box D above is checked), line 9 (if Box E 170. 170. above is checked), or line 10 (if Box F above is checked) ▶ Note. If you checked Box D above but the basis reported to the IRS was incorrect, enter in column (e) the basis as reported to the IRS, and enter an adjustment in column (g) to correct the basis. See Column (g) in the separate instructions for how to figure the amount of the adjustment.

Form **8949** (2015)

### 8621

## Information Return by a Shareholder of a Passive Foreign OMB No. 1545-1002

| lama                     | al Revenue Service                                                                                                    | ▶ Information about Form 8621 and its se                                                                                                    | eparate instructions is at www.irs.gov/form8621. Sequence No. 6                                                                                                    | <del>5</del> 9              |
|--------------------------|----------------------------------------------------------------------------------------------------|----------------------------------------------------------------------------------------------------|----------------------------------------------------------------------------------------------------|-----------------------------|
| varrie                   | of shareholder                                                                                                    |                                                                                                    | Identifying number (see instructions)                                                                                                    |                             |
| lumb                     | er, street, and room o                                                                                                    | r suite no. (If a P.O. box, see instructions.)                                                                                                    | Shareholder tax year: calendar year 2015 or other tax year                                                                                                    |                             |
|                          |                                                                                                    |                                                                                                    | beginning , 20 and ending , 20                                                                                                    |                             |
| City or                  | r town, state, and ZIP                                                                                                    | code or country                                                                                                    |                                                                                                    |                             |
|                          |                                                                                                    |                                                                                                    | tion Partnership S Corporation Nongrantor Trust Es                                                                                                    |                             |
| hecl                     | k if any Excepted S                                                                                                    | pecified Foreign Financial Assets are Reported                                                                                                    | on this Form (see instructions)                                                                                                    | . [                         |
| lame<br>RBC<br>ABC       | of passive foreign inv<br>Monthly Income F<br>Bank / #QEF-Exa                                                                                                    | estment company (PFIC) or qualified electing fund (QE<br>fund<br>mple                                                                                                    | F) Employer identification number (if any)                                                                                                    |                             |
| 123                      | Main Street                                                                                                    | et, city or town, and country.)                                                                                                    | ABCCLIN12340004                                                                                                    |                             |
| Cana                     | rlottetown, PE C0A<br>ada                                                                                                    | IAI                                                                                                    | Tax year of PFIC or QEF: calendar year 20 or other tax year                                                                                                    |                             |
|                          |                                                                                                    |                                                                                                    | beginning Jul 1 , 20 14 and                                                                                                    |                             |
|                          |                                                                                                    |                                                                                                    | ending Jun 30 , 20 15 .                                                                                                    |                             |
| Par                      | t Summa                                                                                                    | ry of Annual Information (See instruc                                                                                                    | tions.)                                                                                                    |                             |
|                          | _                                                                                                    | nformation with respect to all shares of the PFIC                                                                                                    | -                                                                                                    |                             |
| 1                        | _                                                                                                    | ach class of shares held by the shareholder:                                                                                                    | lass A                                                                                                    |                             |
|                          | Check if shar                                                                                                    | es jointly owned with spouse.                                                                                                    |                                                                                                    |                             |
| 2                        | Date shares acq                                                                                                    | uired during the taxable year, if applicable:                                                                                                    | Not Applicable                                                                                                    |                             |
|                          | Nonebaratabara                                                                                                    | a hald at the and of the terroble const                                                                                                    |                                                                                                    |                             |
| 3                        | Number of share                                                                                                    | es held at the end of the taxable year:                                                                                                    | 1,000.0000                                                                                                    |                             |
| 4                        | Value of charge                                                                                                    | held at the end of the taxable year (check the ap                                                                                                    | appropriate box, if applicable):                                                                                                    |                             |
| 4                        | _                                                                                                    | 0 <b>(b)</b> \$50,001-100,000 <b>(c)</b> \$100,001-                                                                                                    |                                                                                                    |                             |
|                          | () Δ ψυ-5υ,ου                                                                                                    | 0 (~) [ \$30,001-100,000 (~) [ \$100,001-                                                                                                    |                                                                                                    |                             |
|                          | (e) If more than                                                                                                    | \$200,000 list value:                                                                                                    | 150,000 ( <b>d</b> ) [1\$150,001-200,000                                                                                                    |                             |
|                          | (e) If more than                                                                                                    | \$200,000, list value:                                                                                                    | 150,000 (4) \$150,001-200,000                                                                                                    |                             |
| 5                        |                                                                                                    |                                                                                                    |                                                                                                    |                             |
| 5                        | Type of PFIC an                                                                                                    | \$200,000, list value:d<br>d amount of any excess distribution or gain trea<br>eg1, inclusion under section 1293, or inclusion of                                                                                                    | ated as an excess distribution                                                                                                    |                             |
| 5                        | Type of PFIC an                                                                                                    | d amount of any excess distribution or gain trea                                                                                                    | ated as an excess distribution                                                                                                    |                             |
| 5                        | Type of PFIC an under section 12                                                                                                    | d amount of any excess distribution or gain trea<br>191, inclusion under section 1293, or inclusion o                                                                                                    | nted as an excess distribution or deduction under section 1296:                                                                                                    |                             |
| 5                        | Type of PFIC an under section 12  (a) Section 1  (b) Section 1                                                                                                    | d amount of any excess distribution or gain trea<br>191, inclusion under section 1293, or inclusion of<br>291 \$                                                                                                    | nted as an excess distribution or deduction under section 1296:                                                                                                    |                             |
| 5                        | Type of PFIC an under section 12  (a) Section 1  (b) Section 1                                                                                                    | d amount of any excess distribution or gain trea<br>191, inclusion under section 1293, or inclusion o                                                                                                    | nted as an excess distribution or deduction under section 1296:                                                                                                    |                             |
|                          | Type of PFIC an under section 12  (a) Section 1  (b) Section 1  (c) Section 1                                                                                                    | d amount of any excess distribution or gain trea  191, inclusion under section 1293, or inclusion of  291 \$                                                                                                    | nted as an excess distribution or deduction under section 1296:                                                                                                    |                             |
| Par                      | Type of PFIC an under section 12  (a) Section 1  (b) Section 1  (c) Section 1                                                                                                    | d amount of any excess distribution or gain trea  191, inclusion under section 1293, or inclusion of  291 \$                                                                                                    | nted as an excess distribution or deduction under section 1296:                                                                                                    |                             |
| Par                      | Type of PFIC an under section 12  (a) Section 1  (b) Section 1  (c) Section 1  It II Election  Election To Tre  Election To Extra                                                                                                    | d amount of any excess distribution or gain treation inclusion under section 1293, or inclusion of 291 \$                                                                                                    | nted as an excess distribution or deduction under section 1296:                                                                                                    |                             |
| Par                      | Type of PFIC an under section 12  (a) Section 1  (b) Section 1  (c) Section 1  TILE Election  Election To Tre  Election To Externings and pro-                                                                                                    | d amount of any excess distribution or gain trea  291 \$  291 \$  293 (Qualified Electing Fund) \$  296 (Mark to Market) \$  IS (See instructions.)  at the PFIC as a QEF. I, a shareholder of a PFIC and Time For Payment of Tax. I, a shareholder of the QEF until this election is terminated. C                                                                                                    | ted as an excess distribution or deduction under section 1296:  C, elect to treat the PFIC as a QEF. Complete lines 6a through 7c of Part of a QEF, elect to extend the time for payment of tax on the undistributed complete lines 8a through 9c of Part III to calculate the tax that may be defeated section 951, you may not make this election. Also, see sections 1294                                                                                                    | red.                        |
| Par<br>A D<br>B          | Type of PFIC an under section 12  (a) Section 1  (b) Section 1  (c) Section 1  TILL Election  Election To Extender and 1294(f) and  Election To Mai                                                                                                    | d amount of any excess distribution or gain treation inclusion under section 1293, or inclusion of 291 \$_293 (Qualified Electing Fund) \$_491. 296 (Mark to Market) \$                                                                                                    | ted as an excess distribution or deduction under section 1296:  C, elect to treat the PFIC as a QEF. Complete lines 6a through 7c of Part of a QEF, elect to extend the time for payment of tax on the undistributed complete lines 8a through 9c of Part III to calculate the tax that may be defeated section 951, you may not make this election. Also, see sections 1294                                                                                                    | rred<br>!(c)                |
| Par<br>A D<br>B C        | Type of PFIC an under section 12  (a) Section 1  (b) Section 1  (c) Section 1  Election To True tearnings and pro Note: If any port and 1294(f) and Election To Man meaning of section Deemed Sale E                                                                                                    | d amount of any excess distribution or gain treation inclusion under section 1293, or inclusion of 291 \$ 293 (Qualified Electing Fund) \$ 491. 296 (Mark to Market) \$ 295 (See instructions.) 296 (Mark to Market) \$ 296 (Mark to Market) \$ 297 (Mark to Market) \$ 298 (See instructions.) 299 (Mark to Market) \$ 299 (Mark to Market) \$ 290 (Mark to Market) \$ 291 (Mark to Market) \$ 291 (Mark to Market) \$ 291 (Mark to Market) \$ 292 (Mark to Market) \$ 293 (Mark to Market) \$ 294 (Mark to Market) \$ 295 (Mark to Market) \$ 296 (Mark to Market) \$ 296 (Mark to Market) \$ 297 (Market) \$ 298 (Mark to Market) \$ 298 (Mark to Market) \$ 299 (Mark to Market) \$ 299 (Mark to Market) \$ 299 (Mark to Market) \$ 290 (Mark to Market) \$ 290 (Mark to Market) \$ 290 (Mark to Market) \$ 290 (Mark to Market) \$ 290 (Mark to Market) \$ 291 (Mark to Market) \$ 291 (Mark to Market) \$ 291 (Mark to Market) \$ 291 (Mark to Market) \$ 291 (Mark to Market) \$ 292 (Mark to Market) \$ 293 (Mark to Market) \$ 294 (Mark to Market) \$ 295 (Mark to Market) \$ 296 (Mark to Market) \$ 297 (Mark to Market) \$ 298 (Mark to Market) \$ 299 (Mark to Market) \$ 299 (Mark to Market) \$ 290 (Mark to Market) \$ 290 (Mark to Market) \$ 2 | ted as an excess distribution or deduction under section 1296:  C, elect to treat the PFIC as a QEF. Complete lines 6a through 7c of Part of a QEF, elect to extend the time for payment of tax on the undistributed complete lines 8a through 9c of Part III to calculate the tax that may be defender section 951, you may not make this election. Also, see sections 1294 this election.                                                                                                    | erred.<br>!(c)<br>ne        |
| Par<br>A D<br>B C        | Type of PFIC an under section 12  (a) Section 1  (b) Section 1  (c) Section 1  TILE Election  Election To Extreamings and produce If any portand 1294(f) and Election To Mai meaning of section To Mai meaning of section To Mai m | d amount of any excess distribution or gain trea  191, inclusion under section 1293, or inclusion of  291 \$  293 (Qualified Electing Fund) \$  296 (Mark to Market) \$  296 (Mark to Market) \$  296 (Mark to Market) \$  297 (See instructions.)  298 (See instructions.)  299 (See instructions.)  299 (Mark to Market) \$  290 (Mark to Market) \$  290 (Mark to Market) \$  291 (See instructions.)  291 (See instructions.)  294 (Mark to Market) \$  295 (See instructions.)  296 (Mark to Market) \$  297 (See instructions.)  298 (Mark to Market) \$  299 (Mark to Market) \$  299 (Mark to Market) \$  290 (Mark to Market) \$  290 (Mark to Market) \$  290 (Mark to Market) \$  290 (Mark to Market) \$  290 (Mark to Market) \$  291 (Mark to Market) \$  291 (Mark to Market) \$  291 (Mark to Market) \$  291 (Mark to Market) \$  291 (Mark to Market) \$  291 (Mark to Market) \$  291 (Mark to Market) \$  292 (Mark to Market) \$  293 (Mark to Market) \$  294 (Mark to Market) \$  295 (Mark to Market) \$  296 (Mark to Market) \$  297 (Mark to Market) \$  297 (Mark to Market) \$  298 (Mark to Market) \$  299 (Mark to Market) \$  299 (Mark to Market) \$  290 (Mark to Market) \$  290 (Market) \$  290 (Market) \$  290 (Mark to Market) \$  290 (Mark to Mark          | ted as an excess distribution or deduction under section 1296:  C., elect to treat the PFIC as a QEF. Complete lines 6a through 7c of Part of a QEF, elect to extend the time for payment of tax on the undistributed complete lines 8a through 9c of Part III to calculate the tax that may be defender section 951, you may not make this election. Also, see sections 1294 this election.  PFIC, elect to mark-to-market the PFIC stock that is marketable within the IC's first tax year as a QEF, elect to recognize gain on the deemed sale of a PFIC's first tax year as a QEF that is a controlled foreign corporation (Chanings and profits of the CFC as an excess distribution. Enter this amount                                                                                                    | erred.<br>(c)<br>ne<br>f my |
| Par<br>A D<br>B C<br>C C | Type of PFIC an under section 12  (a) Section 1  (b) Section 1  (c) Section 1  Till Election  Election To Tre Election To Extreamings and pro Note: If any port and 1294(f) and Election To Man meaning of section to the Pi Deemed Sale E interest in the Pi Deemed Divide elect to treat an line 15e of Part V Election To Rectired as an excess                                                                                                    | d amount of any excess distribution or gain trea  191, inclusion under section 1293, or inclusion of  291 \$  293 (Qualified Electing Fund) \$  296 (Mark to Market) \$  296 (Mark to Market) \$  296 (See instructions.)  297 (See instructions.)  298 (See instructions.)  299 (See instructions.)  299 (See instructions.)  290 (See instructions.)  290 (See instructions.)  291 (See instructions.)  291 (See instructions.)  292 (See instructions.)  293 (See instructions.)  294 (See instructions.)  295 (See instructions.)  296 (See instructions.)  296 (See instructions.)  297 (See instructions.)  298 (See instructions.)  299 (See instructions.)  299 (See instructions.)  290 (See instructions.)  290 (See instructions.)  291 (See instructions.)  291 (See instructions.)  291 (See instructions.)  291 (See instructions.)  291 (See instructions.)  291 (See instructions.)  291 (See instructions.)  291 (See instructions.)  291 (See instructions.)  291 (See instructions.)  292 (See instructions.)  293 (See instructions.)  294 (See instructions.)  295 (See instructions.)  296 (Mark to Market)  297 (See instructions.)  297 (See instructions.)  297 (See instructions.)  297 (See instructions.)  298 (See instructions.)  299 (See instructions.)  299 (See instructions.)  290 (See instructions.)  290 (See                                                                                 | ted as an excess distribution or deduction under section 1296:  C., elect to treat the PFIC as a QEF. Complete lines 6a through 7c of Part of a QEF, elect to extend the time for payment of tax on the undistributed complete lines 8a through 9c of Part III to calculate the tax that may be defender section 951, you may not make this election. Also, see sections 1294 this election.  PFIC, elect to mark-to-market the PFIC stock that is marketable within the IC's first tax year as a QEF, elect to recognize gain on the deemed sale of a PFIC's first tax year as a QEF that is a controlled foreign corporation (Chanings and profits of the CFC as an excess distribution. Enter this amount                                                                                                    | erred                       |
| Par<br>A D<br>B C<br>D C | Type of PFIC an under section 12  (a) Section 1  (b) Section 1  (c) Section 1  (c) Section 1  Election To Tre Election To Extrematings and port and 1294(f) and Election To Main meaning of section 12  Deemed Divide elect to treat an line 15e of Part V  Election To Rectreat as an excess under section 12  Deemed Divide Regulations sections of Part V  Election To Rectreat as an excess under section 12  Deemed Divide Regulations sections of Part V  Election To Rectreat as an excess under section 12                                                                                                    | d amount of any excess distribution or gain treation inclusion under section 1293, or inclusion of 291 \$ 293 (Qualified Electing Fund) \$491. 296 (Mark to Market) \$ 185 (See instructions.) 186 (See instructions.) 187 (See instructions.) 188 (See instructions.) 189 (See instructions.) 189 (See instructions.) 180 (See instructions.) 180 (See instructions.) 181 (See instructions.) 182 (See instructions.) 183 (See instructions.) 184 (See instructions.) 185 (See instructions.) 185 (See instructions.) 186 (See instructions.) 186 (See instructions.) 186 (See instructions.) 186 (See instructions.) 186 (See instructions.) 186 (See instructions.) 186 (See instructions.) 187 (See instructions.) 188 (See instructions.) 188 (See instructions.) 188 (See instructions.) 188 (See instructions.) 188 (See instructions.) 188 (See instructions.) 189 (See instructions.) 189 (See i                                                                                 | cc, elect to treat the PFIC as a QEF. Complete lines 6a through 7c of Part of a QEF, elect to extend the time for payment of tax on the undistributed tomplete lines 8a through 9c of Part III to calculate the tax that may be deferded section 951, you may not make this election. Also, see sections 1294 this election.  PFIC, elect to mark-to-market the PFIC stock that is marketable within the IC's first tax year as a QEF, elect to recognize gain on the deemed sale of a PFIC's first tax year as a QEF that is a controlled foreign corporation (Canings and profits of the CFC as an excess distribution. Enter this amount also complete line 16 of Part V.  Teholder of a former PFIC or a PFIC to which section 1297(d) applies, elect did sale of my interest in the PFIC on the last day of its last tax year as a PFIC) PFIC. I, a shareholder of a section 1297(e) PFIC. My holding period in date, as defined in Regulations section 1.1297-3(d). Enter the excess | erred. (c) ne f my FC), on  |

| 321 |     |                    |          | Electing Fund (QEF). All QEF shar<br>a through 9c. (See instructions.)                     | art I |
|-----|-----|--------------------|----------|--------------------------------------------------------------------------------------------|-------|
| 321 |     | 321.               | 68       | y earnings of the QEF                                                                      | 6a    |
| 321 |     | 0.                 | 61       | ded in income under section 951 or that                                                    |       |
|     | 6c  |                    | come .   | amount on your tax return as ordinary in                                                   | С     |
|     |     | 170.               | 78       | et capital gain of the QEF                                                                 | 7a    |
|     |     | 0.                 | 7t       | ded in income under section 951 or that )                                                  |       |
| 170 | 7c  |                    |          | unt is a net long-term capital gain. Enter teturn. (See instructions.)                     | С     |
|     | 8a  |                    | , .      |                                                                                            | Ва    |
|     |     |                    | - 1      | market value of other property distributed or year of the QEF. (See instructions.)         | b     |
|     |     |                    | - 1      | ded in line 8b that is attributable to shares in otherwise transferred during the tax year |       |
|     | 8d  |                    |          |                                                                                            | d     |
|     | 8e  | ckets)             | ınt in b | the difference (if zero or less, enter amou                                                | е     |
|     |     | come under section | dible in | ro, and no portion of line 6a or 7a is includ<br>pect to the amount on line 8e.            |       |
|     |     |                    | 98       | instructions.)                                                                             | 9a    |
|     |     |                    | 98       | rmined without regard to the amount                                                        |       |
|     | 9c  | •                  |          | ne deferred tax, the time for payment of                                                   | С     |
|     |     |                    | ction    | k-to-Market Election (See instru                                                           | art I |
|     | 10a |                    |          | stock at the end of the tax year                                                           | 0a    |
|     | 10b |                    |          | at the end of the tax year                                                                 | b     |
|     | 10c |                    |          | n, do not complete lines 11 and 12. Incluito line 11                                       | С     |
|     | 11  |                    |          | fined in section 1296(d))                                                                  | 1     |
|     |     |                    |          | the extent of unreversed inclusions on lir                                                 | 2     |
|     | 12  |                    |          |                                                                                            | ,     |
|     | 13a |                    | -        | any section 1296 stock (see instruction<br>on the date of sale or disposition              |       |
|     | 13b |                    |          | n the date of sale or disposition                                                          |       |
|     |     |                    |          | n, do not complete line 14. Include this an                                                |       |
|     | 13c | •                  |          |                                                                                            |       |
|     | 14a |                    |          | fined in section 1296(d))                                                                  | 4a    |
|     |     |                    |          | the extent of unreversed inclusions on line<br>e loss on line 13c exceeds unreversed incl  |       |
|     | 14b |                    |          |                                                                                            |       |
|     |     |                    |          | ine 13c exceeds unreversed inclusions on<br>s generally applicable for losses provided e   | С     |
|     | 14c |                    |          | ole sales or dispositions.                                                                 |       |

|          | Distributions From a<br>Complete a separate                                                                                                    | Part V for each                                                                   | h excess distri                                                                       | bution and dis                                                                                                    | position (see instruc                                                                                     |         |                  |
|----------|----------------------------------------------------------------------------------------------------|-----------------------------------------------------------------------------------|---------------------------------------------------------------------------------------|----------------------------------------------------------------------------------------------------|----------------------------------------------------------------------------------------------------|---------|------------------|
| 15a      | Enter your total distributions from<br>applicable stock. If the holding pe                                                                                           |                                                                                   | _                                                                                     |                                                                                                    |                                                                                                    | 15a     |                  |
| b        | Enter the total distributions (reduced not included in income under secence of the 3 years preceding the before the current tax year)                                | tion 1291(a)(1)(B)<br>current tax year                                            | ) made by the fund<br>(or if shorter, the                                             | d with respect to the share of the share of | he applicable stock for reholder's holding period                                                         | 15b     |                  |
| c<br>d   | Divide line 15b by 3. (See instruct<br>Multiply line 15c by 125% (1.25)                                                                                              |                                                                                   |                                                                                       | ,                                                                                                    | ,                                                                                                    | 15c     |                  |
| е        | Subtract line 15d from line 15a. T<br>applicable stock. If there is an ex-<br>stock during the tax year, <b>do not</b><br>distribution during the current tax        | his amount, if mo<br>cess distribution,<br>complete the res<br>year. Also, see in | ore than zero, is the<br>complete line 16.<br>It of Part V. See instructions for rule | e excess distributi<br>If zero or less and<br>structions if you re<br>as for reporting a n                                                                                                    | ion with respect to the<br>d you did not dispose of<br>eceived more than one<br>nonexcess distribution or | 1       |                  |
| f        | your income tax return Enter gain or loss from the dispos                                                                                                    | sition of stock of                                                                | a section 1291 fun                                                                    | d or former sectio                                                                                                    | on 1291 fund. If a gain,                                                                                  |         |                  |
| 16a      | complete line 16. If a loss, show in<br>If there is a positive amount on lind<br>disposition. Show your holding pure<br>distribution or gain to each day in<br>year. | e 15e or 15f (or beriod for each sha                                              | ooth), attach a stat<br>are of stock or blo                                           | ement for each ex<br>ck of shares held.                                                                                                    | ccess distribution and<br>Allocate the excess                                                             | 15f     |                  |
| b        | Enter the total of the amounts determ foreign corporation became a PFIC (p                                                                                           |                                                                                   |                                                                                       | -                                                                                                    | -                                                                                                    | 16b     |                  |
| С        | Enter the aggregate increases in current tax year and pre-PFIC year                                                                                                  |                                                                                   |                                                                                       |                                                                                                    |                                                                                                    | 16c     |                  |
| d        | Foreign tax credit. (See instructio                                                                                                    | ns.)                                                                              |                                                                                       |                                                                                                    |                                                                                                    | 16d     |                  |
| е        | Subtract line 16d from line 16c. En                                                                                                    |                                                                                   | -                                                                                     |                                                                                                    |                                                                                                    | 16e     |                  |
| f        | Determine interest on each net in<br>6621. Enter the aggregate amount                                                                                                |                                                                                   |                                                                                       |                                                                                                    | and methods of section                                                                                    | 16f     |                  |
| Part     |                                                                                                    | Section 1294<br>column for eac                                                    | Elections and<br>ch outstanding                                                       | Termination                                                                                                    | of Section 1294 El                                                                                        | ections | nere is a partia |
|          | termination or the sec                                                                                                    | (i)                                                                               | (ii)                                                                                  | (iii)                                                                                                    | (iv)                                                                                                    | (v)     | (vi)             |
| 17       | Tax year of outstanding election                                                                                                    |                                                                                   |                                                                                       |                                                                                                    |                                                                                                    |         |                  |
| 18       | Undistributed earnings to which the election relates .                                                                                                    |                                                                                   |                                                                                       |                                                                                                    |                                                                                                    |         |                  |
| 19       | Deferred tax                                                                                                    |                                                                                   |                                                                                       |                                                                                                    |                                                                                                    |         |                  |
| 20       | Interest accrued on deferred tax (line 19) as of the filing date                                                                                                    |                                                                                   |                                                                                       |                                                                                                    |                                                                                                    |         |                  |
| 21<br>22 | Event terminating election .                                                                                                    |                                                                                   |                                                                                       |                                                                                                    | <del>                                     </del>                                                          |         |                  |
|          | Earnings distributed or deemed distributed during the tax year                                                                                                    |                                                                                   |                                                                                       |                                                                                                    |                                                                                                    |         |                  |
|          |                                                                                                    |                                                                                   |                                                                                       |                                                                                                    |                                                                                                    |         |                  |
| 23       | Deferred tax due with this                                                                                                    |                                                                                   |                                                                                       |                                                                                                    |                                                                                                    |         |                  |
|          |                                                                                                    |                                                                                   |                                                                                       |                                                                                                    |                                                                                                    |         |                  |
| 23       | Deferred tax due with this return                                                                                                    |                                                                                   |                                                                                       |                                                                                                    |                                                                                                    |         |                  |
| 23<br>24 | Deferred tax due with this return                                                                                                    |                                                                                   |                                                                                       |                                                                                                    |                                                                                                    |         | 8621 (Rev. 12-20 |

RBC Monthly Income Fund (class: A) -- ABCCLIN12340003 #QEF-Example (ABC Bank) **FUND INFORMATION (USD)** REPORTED BY CLIENT Units Regular Excess Regular Excess Year FMV Share % at year start Distributions Distributions Distributions Distributions Inclusions ADJ QEF 2014 A Q 0.000000 212.50 100 212.50 0.00 2015 12.51 1,000.000000 100 0.00 QEF 2016 1,000.000000 100 0.00

Complete the 2016 return by entering the year-end information.

The Fair Market Value at the year-end is zero as all funds were sold during the year.

### **RBC Monthly Income Fund - Series A**

PFIC Annual Information Statement for the year ended June 30, 2016

- (1) This Information Statement applies to the taxable year of RBC Monthly Income Fund and RBC U.S. Dividend Fund commencing on July 1, 2015 and ending on June 30, 2016.
- (2) The pro-rata per-unit per-day shares of the ordinary earnings and net capital gain of these funds for the period specified in paragraph (1), and the per-unit amounts distributed by RBC Monthly Income Fund Series A are as follows:

| Fund                    | Ordinary Earnings<br>(US\$) | Net Capital Gains<br>(US\$) | Cash/Property<br>Distributions (US\$) |
|-------------------------|-----------------------------|-----------------------------|---------------------------------------|
| RBC Monthly Income Fund | 0.0007296319                | 0.0007762738                | 0.3849001202                          |
| RBC U.S. Dividend Fund  | 0.0000056540                | 0.0000043214                | 0.0000000000                          |

(3) Each of the funds named above will, upon receipt of request, permit the U.S. unitholder to inspect and copy its permanent books of account, records, and other such documents as may be maintained by such funds to establish that their respective ordinary earnings and net capital gains under U.S. income tax principles, and to verify these amounts and the pro-rata shares thereof.

### **Annual Information Statement**

Click on the Edit 🎻 icon and complete the form.

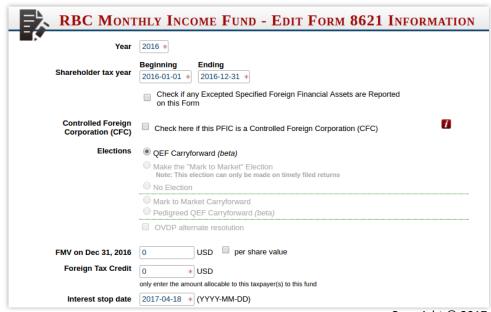

| PFIC Tax Year                        | Beginning Endir 2015-07-01 * 2016                                            | -06-30 *                                                                                                    |                          |               |
|--------------------------------------|------------------------------------------------------------------------------|----------------------------------------------------------------------------------------------------|--------------------------|---------------|
|                                      | Distributions not reporting the taxpayer's tearnings, the Annual Information | otal pro-rata shares                                                                                                    | (not the per share / per |               |
|                                      | Transaction Type                                                             | USD                                                                                                    | per share value          | per day value |
|                                      | Ordinary Earnings                                                            | 0.0007296319                                                                                                    | •                        | •             |
|                                      | Capital Gain                                                                 | 0.0007762738                                                                                                    | •                        |               |
|                                      | Cash                                                                         | 0.3849001202                                                                                                    | •                        |               |
|                                      | Property Distribution                                                        |                                                                                                    |                          |               |
|                                      | Section 1250 Gain                                                            |                                                                                                    |                          |               |
|                                      | Collectible Gain                                                             |                                                                                                    |                          |               |
|                                      | Return of Capital                                                            |                                                                                                    |                          |               |
|                                      | Cost Base Adjustment                                                         |                                                                                                    |                          |               |
|                                      | Do not enter any distribution                                                | Transacti                                                                                                    |                          | per           |
|                                      | add row delete                                                               | e row                                                                                                    |                          |               |
|                                      |                                                                              |                                                                                                    |                          |               |
| Reference ID                         | ABCCLIN12340004                                                              | Check                                                                                                    | to Override              |               |
|                                      | Leave blank if you want to                                                   | CONTRACTOR OF THE PROPERTY OF THE PROPERTY OF |                          |               |
| Reference ID<br>be attached to the F | Leave blank if you want to                                                   | CONTRACTOR OF THE PROPERTY OF THE PROPERTY OF |                          |               |
|                                      | Leave blank if you want to                                                   | CONTRACTOR OF THE PROPERTY OF THE PROPERTY OF |                          |               |
|                                      | Leave blank if you want to                                                   | CONTRACTOR OF THE PROPERTY OF THE PROPERTY OF |                          |               |
|                                      | Leave blank if you want to                                                   | CONTRACTOR OF THE PROPERTY OF THE PROPERTY OF |                          |               |
|                                      | Leave blank if you want to                                                   | CONTRACTOR OF THE PROPERTY OF                                                                                                    |                          |               |

Save and calculate the 2016 form.

Calculations

### PFIC ANNUAL INFORMATION STATEMENT DETAILS (2016)

**PFIC Tax Year:** July 1, 2015 to June 30, 2016

### Distributions not reported on a specific date

| I                 | PFIC Annual Informat | tion Statement  |               | Per Share Per Day Amount | Total Amount |
|-------------------|----------------------|-----------------|---------------|--------------------------|--------------|
| Transaction Type  | Statement Amount     | per share value | per day value | Per Share Per Day Amount | Total Amount |
| Ordinary Earnings | 0.00072963           | X               | X             | 0.0007296319             | 160.52       |
| Capital Gain      | 0.00077627           | X               | X             | 0.0007762738             | 170.78       |
| Cash              | 0.38490012           | X               |               | 0.0010516397             | 231.36       |

Cost Base Adjustment -- Per Share Per Day: 0.0004542660

**Show Details** 

### **CURRENT YEAR HOLDINGS**

|          | -            | Allocation | to Blocks        | Number of Sec     | urities   | Transaction     |          | Adjustments                 | 3                       | After Adjus     | tments    |
|----------|--------------|------------|------------------|-------------------|-----------|-----------------|----------|-----------------------------|-------------------------|-----------------|-----------|
| BI<br>Nu | lock<br>mber | Date       | Transaction Type | Beginning of Year | Additions | amount<br>(USD) | QEF Days | QEF Cost Base<br>(06/30/16) | Sale<br># of Securities | # of Securities | Cost Base |
|          | 1            | 02/13/14   | Purchase         | 1,000.0000        |           | 13,739.37       |          | 0.00                        | (1,000.0000)            | 0.0000          | 0.00      |

### **SECTION 1291 SALES**

| Purchase<br>Date | Sale<br>Date | Days<br>Held | Securities in Block | Securities<br>Sold | Securities<br>Left | Basis     | QEF<br>Days | QEF<br>Base<br>Adjustment | Cost<br>Base | Sale<br>Price | Gain /<br>Loss | Line<br>15f |
|------------------|--------------|--------------|---------------------|--------------------|--------------------|-----------|-------------|---------------------------|--------------|---------------|----------------|-------------|
| 02/13/14         | 02/05/16     | 722          | 1,000.0000          | 1,000.0000         | 0.0000             | 13,739.00 | 220         | 99.94                     | 13,838.94    | 15,000.00     | 1,161.06       | 1,161       |

### **SECTION 1291 GAIN ALLOCATION**

\* Excess Distribution Allocated to Current Tax Year or Pre-PFIC period

| Line 15f | Holding Start | Holding End | Days | Excess Per Day | Line 16b | Line 16c | Line 16d | Line 16e | Line 16f |
|----------|---------------|-------------|------|----------------|----------|----------|----------|----------|----------|
| 1,161    | 02/13/14      | 02/05/16    | 722  | 1.60811839     | 58       | 437      | 0        | 437      | 25       |

### **EXCESS DISTRIBUTION SUMMARY**

| Line 15a | Line 15b | Line 15c | Line 15d | Line 15e | Line 15f | Line 16b | Line 16c | Line 16d | Line 16e | Line 16f |
|----------|----------|----------|----------|----------|----------|----------|----------|----------|----------|----------|
| 0        |          |          |          | 0        | 1,161    | 58       | 437      | 0        | 437      | 25       |

Since we didn't make the deemed sale election when the QEF election was made, any gains from sales will still be reported under section 1291.

### SALES BETWEEN THE PFIC YEAR END AND THE TAXPAYER'S YEAR END

Note that if a sale happens between the PFIC year end and the taxpayer's year end, additional adjustments will be required as the cost base adjustment at the time of the sale is not yet available. The actual cost base cannot be calculated until the next year's annual information statement is released.

The calculator does this automatically and gives you a warning when an adjustment is required.

### Forms Guide

| ncome                                                                                                    |                                                                | 7 Wages, salaries, tips,                                                                                                    | , etc. Attach Form(s) V                                                                                                    | V-2                                                                                                    |                                                                                                    |                                                      | 7                                                              |                                                                                                    |
|----------------------------------------------------------------------------------------------------|----------------------------------------------------------------|----------------------------------------------------------------------------------------------------|----------------------------------------------------------------------------------------------------|----------------------------------------------------------------------------------------------------|----------------------------------------------------------------------------------------------------|------------------------------------------------------|----------------------------------------------------------------|----------------------------------------------------------------------------------------------------|
|                                                                                                    |                                                                | Ba Taxable interest. Atta                                                                                                    | ach Schedule B if requ                                                                                                    | uired                                                                                                    |                                                                                                    |                                                      | 8a                                                             |                                                                                                    |
| Attach Form(s                                                                                                    | e)                                                             | b Tax-exempt interest.                                                                                                    |                                                                                                    |                                                                                                    |                                                                                                    |                                                      |                                                                |                                                                                                    |
| V-2 here. Als                                                                                                    |                                                                | 9a Ordinary dividends. A                                                                                                    |                                                                                                    |                                                                                                    | 1                                                                                                    |                                                      | 9a                                                             |                                                                                                    |
| ittach Forms<br>V-2G and                                                                                                    |                                                                | <ul> <li>b Qualified dividends</li> <li>Taxable refunds, cred</li> </ul>                                                                                                    | dits, or offsets of state                                                                                                    |                                                                                                    |                                                                                                    |                                                      | 10                                                             |                                                                                                    |
| 099-R if tax                                                                                                    |                                                                | 1 Alimony received .                                                                                                    |                                                                                                    |                                                                                                    |                                                                                                    |                                                      | 11                                                             |                                                                                                    |
| vas withheld.                                                                                                    |                                                                | ,                                                                                                    | loss). Attach Schedule                                                                                                    |                                                                                                    |                                                                                                    |                                                      | 12                                                             |                                                                                                    |
|                                                                                                    |                                                                | ,                                                                                                    | Attach Schedule D if                                                                                                    |                                                                                                    |                                                                                                    | _                                                    | 13                                                             | 171.                                                                                                    |
| you did not<br>et a W-2,                                                                                                    |                                                                | 4 Other gains or (losses                                                                                                    | s). Attach Form 4797                                                                                                    |                                                                                                    |                                                                                                    |                                                      | 14                                                             |                                                                                                    |
| ee instruction                                                                                                    | ns.                                                            | 5a IRA distributions .                                                                                                    | 15a                                                                                                    |                                                                                                    | axable amount .                                                                                                    |                                                      | 15b                                                            |                                                                                                    |
|                                                                                                    |                                                                | 6a Pensions and annuities                                                                                                    |                                                                                                    |                                                                                                    | axable amount .                                                                                                    |                                                      | 16b                                                            |                                                                                                    |
|                                                                                                    |                                                                |                                                                                                    | yalties, partnerships,<br>). Attach Schedule F                                                                                                    |                                                                                                    |                                                                                                    |                                                      | 17                                                             |                                                                                                    |
|                                                                                                    |                                                                | 9 Unemployment comp                                                                                                    |                                                                                                    |                                                                                                    |                                                                                                    |                                                      | 19                                                             |                                                                                                    |
|                                                                                                    |                                                                | Oa Social security benefit                                                                                                    |                                                                                                    |                                                                                                    | axable amount .                                                                                                    |                                                      | 20b                                                            |                                                                                                    |
|                                                                                                    |                                                                | 1 Other income. List ty                                                                                                    |                                                                                                    |                                                                                                    | STATEMENT - LIN                                                                                                    |                                                      | 21                                                             | 219.                                                                                                    |
|                                                                                                    |                                                                |                                                                                                    | n the far right column fo                                                                                                    | r lines 7 through 21. T                                                                                                    | his is your total incom                                                                                                    | ne ►                                                 | 22                                                             |                                                                                                    |
| Tax and                                                                                                    | 43                                                             | Γaxable income. Subtract                                                                                                    | t line 42 from line 41                                                                                                    | If line 42 is more tha                                                                                                    | an line 41, enter -0-                                                                                                    |                                                      | 43                                                             | 1                                                                                                    |
| rax and<br>Credits                                                                                                    | 44                                                             | Tax (see instructions). Check                                                                                                    |                                                                                                    |                                                                                                    | _                                                                                                    |                                                      | 44                                                             | 437.                                                                                                    |
| Cicuits                                                                                                    | 45                                                             | Alternative minimum tax                                                                                                    |                                                                                                    | —                                                                                                    |                                                                                                    |                                                      | 45                                                             |                                                                                                    |
|                                                                                                    | 64                                                             | lookle agent in this book                                                                                                    | anallallita far a livatur "                                                                                                    | ne) Full                                                                                                    |                                                                                                    |                                                      | 61                                                             | T                                                                                                    |
| Other                                                                                                    | 61<br>62                                                       | lealth care: individual respo<br>axes from: a                                                                                                    |                                                                                                    |                                                                                                    |                                                                                                    |                                                      | 62                                                             | 0.5                                                                                                    |
| Taxes                                                                                                    |                                                                |                                                                                                    |                                                                                                    | The state of the state of the s |                                                                                                    |                                                      |                                                                | 25.                                                                                                    |
| TEMENT                                                                                                    | 63                                                             | Form 8621, line 6a - AB<br>TOTAL                                                                                                    | his is your total tax                                                                                                    |                                                                                                    | ,                                                                                                    |                                                      |                                                                | LINE<br>161.<br>58.<br>219.                                                                                                    |
| TEMENT                                                                                                    | 63                                                             | Add lines 56 through 62. The Form 8621, line 6a - ABC Form 8621, Line 16b - A                                                                                                    | his is your total tax                                                                                                    |                                                                                                    | ,                                                                                                    |                                                      |                                                                | 161.<br>58.                                                                                                    |
| TEMENT SCHEDUL                                                                                                    | E D                                                            | Add lines 56 through 62. The Form 8621, line 6a - ABC Form 8621, Line 16b - A                                                                                                    | nis is your total tax  CCLIN12340004  BCCLIN12340004 / Ex                                                                                                    |                                                                                                    | rent year or pre-PFIC                                                                                                    |                                                      |                                                                | 161.<br>58.                                                                                                    |
| SCHEDUL                                                                                                    | E D                                                            | Add lines 56 through 62. The Form 8621, line 6a - ABC Form 8621, Line 16b - A                                                                                                    | cclin12340004 BCCLIN12340004 / Ex                                                                                                    | cess allocated to curr                                                                                                    | rent year or pre-PFIC                                                                                                    |                                                      |                                                                | 161.<br>58.<br>219.                                                                                                    |
| SCHEDUL<br>(Form 104                                                                                                    | E D 0) e Treas                                                 | Form 8621, line 6a AB<br>Form 8621, Line 16b - A<br>TOTAL                                                                                                    | CCLIN12340004 BCCLIN12340004 / Ex  Capital Ga  Attach to For Schedule D and its                                                                                                    | cess allocated to currance ains and Loserm 1040 or Form 10separate instruction                                                                                                    | rent year or pre-PFIC  SSES  040NR. ns is at www.irs.go                                                                                                    | periods                                              | iuled.                                                         | 161. 58. 219.  OMB No. 1545-007                                                                                                    |
| SCHEDUL<br>(Form 104:<br>Department of th                                                                                                    | E D 0) e Treas                                                 | Form 8621, line 6a AB<br>Form 8621, Line 16b - A<br>TOTAL                                                                                                    | cclin12340004 BCCLIN12340004 / Ex  Capital Ga                                                                                                    | cess allocated to currance ains and Loserm 1040 or Form 10separate instruction                                                                                                    | rent year or pre-PFIC  SSES  040NR. ns is at www.irs.go                                                                                                    | periods  ov/scheol 10.                               | duled.                                                         | 161.<br>58.<br>219.<br>OMB No. 1545-00:<br>2016<br>Attachment<br>Sequence No. 12                                                                                  |
| SCHEDUL<br>Form 104                                                                                                    | E D 0) e Treas                                                 | Form 8621, line 6a AB<br>Form 8621, Line 16b - A<br>TOTAL                                                                                                    | CCLIN12340004 BCCLIN12340004 / Ex  Capital Ga  Attach to For Schedule D and its                                                                                                    | cess allocated to currance ains and Loserm 1040 or Form 10separate instruction                                                                                                    | rent year or pre-PFIC  SSES  040NR. ns is at www.irs.go                                                                                                    | periods  ov/scheol 10.                               | duled.                                                         | 161. 58. 219.  OMB No. 1545-007                                                                                                    |
| SCHEDUL<br>Form 104<br>Department of th<br>nternal Revenue<br>Name(s) shown                                                                                           | E D 0) e Treas Service on rete                                 | Form 8621, line 6a AB<br>Form 8621, Line 16b - A<br>TOTAL                                                                                                    | CCLIN12340004  BCCLIN12340004 / Ex  Capital G  Attach to For Schedule D and its in 8949 to list your training to the second second seco | ains and Los<br>rm 1040 or Form 10<br>separate instructio<br>ansactions for lines                                                                                                    | rent year or pre-PFIC  SSES  940NR. ns is at www.irs.gc s 1b, 2, 3, 8b, 9, and                                                                                                    | periods  ov/scheol 10.                               | duled.                                                         | 161.<br>58.<br>219.<br>OMB No. 1545-00:<br>2016<br>Attachment<br>Sequence No. 12                                                                                  |
| SCHEDUL<br>(Form 104)<br>Department of the<br>Internal Revenue<br>Name(s) shown                                                                                       | E D 0)  Treas Service on rette Sho                             | Form 8621, line 6a - AB Form 8621, Line 16b - A TOTAL  Information about Use Form                                                                                                    | CCLIN12340004 BCCLIN12340004 / Ex  Capital Ga  Attach to For Schedule D and its an 8949 to list your training and Losses—As                                                                                                    | cess allocated to curr<br>ains and Los<br>rm 1040 or Form 10<br>separate instructio<br>ansactions for lines<br>sets Held One                                                                                                    | SSES 040NR. ns is at www.irs.go 5 1b, 2, 3, 8b, 9, and                                                                                                    | periods                                              | duled. Your social s                                           | 161.<br>58.<br>219.<br>OMB No. 1545-00:<br>2016<br>Attachment<br>Sequence No. 12                                                                                  |
| SCHEDUL Form 104 Department of th Internal Revenue Name(s) shown Part I See instruct ines below.                                                                      | E D 0)  Treas Service on rette Sho                             | Form 8621, line 6a - ABI Form 8621, Line 16b - A TOTAL  Information about Use Form Term Capital Gains how to figure the amou                                                                              | CCLIN12340004  CCQUIN12340004 / Ex  Capital Ga  Attach to For Schedule D and its in 8949 to list your train and Losses—As ints to enter on the                                                                                                    | ains and Los m 1040 or Form 10 separate instructio ansactions for lines sets Held One                                                                                                    | SSES  MAONR.  ns is at www.irs.go 1b, 2, 3, 8b, 9, and  Year or Less  (e)  Cost                                                                                                    | periods  ov/schect 110.                              | duled.  Your social s  (g) ustments or loss from               | 161. 58. 219.  OMB No. 1545-00: 2016 Attachment Sequence No. 12 ecurity number                                                                                    |
| SCHEDUL<br>Form 104<br>Department of the<br>Internal Revenue<br>Name(s) shown<br>Part I<br>See instruct<br>lines below.<br>This form m                                | E D 0)  Treas Service on reti                                  | Form 8621, line 6a AB Form 8621, Line 16b - A TOTAL  Information about Use Form Term Capital Gains                                                                                                    | CCLIN12340004  CCQUIN12340004 / Ex  Capital Ga  Attach to For Schedule D and its in 8949 to list your train and Losses—As ints to enter on the                                                                                                    | ains and Los m 1040 or Form 10 separate instructio ansactions for lines sets Held One                                                                                                    | SSES  940NR. ns is at www.irs.go s 1b, 2, 3, 8b, 9, and                                                                                                    | periods  ov/schection 10.  Adjust gair forming       | duled. Your social s                                           | 161. 58. 219.  OMB No. 1545-00  2016 Attachment Sequence No. 12 ecurity number                                                                                    |
| SCHEDUL<br>Form 104<br>Department of the<br>Internal Revenue<br>Name(s) shown<br>Part I<br>See instruct<br>lines below.<br>This form methode dollar                   | E D 0)  The Treas Service on retr Sho tions 1 ay be 5.         | Form 8621, line 6a - ABI Form 8621, line 6a - ABI Form 8621, Line 16b - A TOTAL  Information about Use Form Term Capital Gains how to figure the amou                                                     | CCLIN12340004  CCLIN12340004 / Ex  Capital Ga  Attach to For Schedule D and its in 8949 to list your train and Losses—As ants to enter on the round off cents to                                                                                                    | ains and Los m 1040 or Form 10 separate instructio ansactions for lines sets Held One                                                                                                    | SSES  MAONR.  ns is at www.irs.go 1b, 2, 3, 8b, 9, and  Year or Less  (e)  Cost                                                                                                    | periods  ov/schection 10.  Adjust gair forming       | duled.  Your social s  (g) ustments or loss from 8949, Part I, | 161. 58. 219.  OMB No. 1545-00  2016 Attachment Sequence No. 12 ecurity number  (h) Gain or (loss Subtract column from column (grown column) accombine the result |
| SCHEDUL Form 104 Department of the naternal Revenue Name(s) shown Part I See instruct ines below. This form methode dollar                                            | E D 0)  Treas Service on reti Sho ions f ay be                 | Form 8621, line 6a - ABI Form 8621, line 6a - ABI Form 8621, Line 16b - A TOTAL  Information about Use Form Term Capital Gains how to figure the amou                                                     | CCLIN12340004  CCLIN12340004 / Ex  Capital Ga  Attach to For Schedule D and its in 8949 to list your train and Losses—As ants to enter on the round off cents to                                                                                                    | ains and Los m 1040 or Form 10 separate instructio ansactions for lines sets Held One                                                                                                    | SSES  MAONR.  ns is at www.irs.go 1b, 2, 3, 8b, 9, and  Year or Less  (e)  Cost                                                                                                    | periods  ov/schection 10.  Adjust gair forming       | duled.  Your social s  (g) ustments or loss from 8949, Part I, | 161. 58. 219.  OMB No. 1545-00  2016 Attachment Sequence No. 12 ecurity number  (h) Gain or (loss Subtract column from column (grown column) accombine the result |
| SCHEDUL Form 104 Department of th Internal Revenue Name(s) shown Part I See instruct ines below. This form m whole dollar 3 Totals Box C                              | E D 0)  The Treas Service Sho ions f ay be s.                  | Form 8621, line 6a - ABI Form 8621, line 6a - ABI Form 8621, Line 16b - A TOTAL  Information about Use Form Term Capital Gains how to figure the amou                                                     | CCLIN12340004  CCLIN12340004  BCCLIN12340004 / Ex  Capital Gi  Attach to Form Schedule D and its in 8949 to list your training to enter on the round off cents to  Form(s) 8949 with                                                                                                    | ains and Lo: m 1040 or Form 10 separate instructio ansactions for lines sets Held One  (d) Proceeds (sales price)                                                                                                    | SSES  040NR. ns is at www.irs.go 5 1b, 2, 3, 8b, 9, and  Year or Less  (e) Cost (or other basis)                                                                                                    | periods  ov/schedito.  Adj to gair Form(s line 2     | duled.  Your social s  (g) ustments or loss from 8949, Part I, | 161. 58. 219.  OMB No. 1545-00  2016 Attachment Sequence No. 12 ecurity number  (h) Gain or (loss Subtract column from column (grown column) accombine the result |
| SCHEDUL (Form 104) Department of the nternal Revenue Name(s) shown  Part I  See instruct lines below. This form m whole dollar  3 Totals Box C  Part II  See instruct | E D 0)  Treas Service on reti  Sho ions t ay be s. for al chec | Form 8621, line 6a - ABI Form 8621, line 6a - ABI Form 8621, Line 16b - A TOTAL  Information about Use Form Term Capital Gains how to figure the amou asier to complete if you ansactions reported on     | CCLIN12340004  CCLIN12340004  BCCLIN12340004 / Ex  Capital Ga  Attach to For Schedule D and its in 8949 to list your train and Losses—As nts to enter on the round off cents to  Form(s) 8949 with                                                                                                    | ains and Los orm 1040 or Form 10 separate instructio ansactions for lines  (d) Proceeds (sales price)                                                                                                    | SSES  MAONR.  Ins is at www.irs.go  State to the control of the control of the co | periods  ov/scheol 10.  Adj to gair Form(s line 2    | (g) ustments or loss from 8949, Part I, column (g)             | 161. 58. 219.  OMB No. 1545-00  2016 Attachment Sequence No. 12 ecurity number  (h) Gain or (loss Subtract column from column (d) a combine the result column (g) |
| Part II  See instruct ines below.  Part II  See instruct ines below.  Part II  See instruct ines below.                                                               | E D 0)  e Treas Service on reti  Sho ions f for al chec        | Form 8621, line 6a - ABI Form 8621, line 6a - ABI Form 8621, Line 16b - A TOTAL  Information about Vise Form Term Capital Gains how to figure the amount isier to complete if your ansactions reported on | CCLIN12340004 BCCLIN12340004 / Ex  Capital Ga  Attach to For Schedule D and its in 8949 to list your train to enter on the round off cents to  Form(s) 8949 with                                                                                                    | ains and Lo: m 1040 or Form 10 separate instructio ansactions for lines sets Held One  (d) Proceeds (sales price)                                                                                                    | SSES  040NR. ns is at www.irs.go 5 1b, 2, 3, 8b, 9, and  Year or Less  (e) Cost (or other basis)                                                                                                    | periods  ov/schect 110.  Adj to gair Form(s, line 2) | (g) ustments or loss from 8949, Part I, column (g)             | 161. 58. 219.  OMB No. 1545-007  2016 Attachment Sequence No. 12 ecurity number  (h) Gain or (loss Subtract column from column (d) a combine fregular column (g)  |

### Form **8949**

### Sales and Other Dispositions of Capital Assets

OMB No. 1545-0074

Department of the Treasury Internal Revenue Service ► Information about Form 8949 and its separate instructions is at www.irs.gov/form8949.

File with your Schedule D to list your transactions for lines 1b, 2, 3, 8b, 9, and 10 of Schedule D.

2016 Attachment Sequence No. 12A

Name(s) shown on return

Social security number or taxpayer identification number

Before you check Box A, B, or C below, see whether you received any Form(s) 1099-B or substitute statement(s) from your broker. A substitute statement will have the same information as Form 1099-B. Either will show whether your basis (usually your cost) was reported to the IRS by your broker and may even tell you which box to check.

Part I

Form 8949 (2016)

**Short-Term.** Transactions involving capital assets you held 1 year or less are short term. For long-term transactions, see page 2.

**Note:** You may aggregate all short-term transactions reported on Form(s) 1099-B showing basis was reported to the IRS and for which no adjustments or codes are required. Enter the totals directly on Schedule D, line 1a; you aren't required to report these transactions on Form 8949 (see instructions).

You must check Box A, B, or C below. Check only one box. If more than one box applies for your short-term transactions, complete a separate Form 8949, page 1, for each applicable box. If you have more short-term transactions than will fit on this page for one or more of the boxes, complete as many forms with the same box checked as you need.

| ☐ (A) Short-term transactions☐ (B) Short-term transactions☐ (C) Short-term transactions☐ | reported on       | Form(s) 1099                   | 9-B showing ba                      |                                                       |                                             |                                                                                                 | e)                                                           |
|------------------------------------------------------------------------------------------|-------------------|--------------------------------|-------------------------------------|-------------------------------------------------------|---------------------------------------------|-------------------------------------------------------------------------------------------------|--------------------------------------------------------------|
| (a) Description of property                                                              | (b) Date acquired | (c)<br>Date sold or            |                                     | (e) Cost or other basis. See the <b>Note</b> below    | If you enter an<br>enter a c<br>See the seg | f any, to gain or loss.<br>amount in column (g),<br>code in column (f).<br>parate instructions. | (h)<br>Gain or (loss).<br>Subtract column (e)                |
| (Example: 100 sh. XYZ Co.)                                                               | (Mo., day, yr.)   | disposed of<br>(Mo., day, yr.) | (sales price)<br>(see instructions) | and see Column (e)<br>in the separate<br>instructions | (f)<br>Code(s) from<br>instructions         | (g)<br>Amount of<br>adjustment                                                                  | from column (d) and<br>combine the result<br>with column (g) |
| 2 Totals. Add the amounts in columns negative amounts). Enter each total                 |                   |                                |                                     |                                                       |                                             |                                                                                                 |                                                              |

Note. If you checked Box A above but the basis reported to the IRS was incorrect, enter in column (e) the basis as reported to the IRS, and enter an adjustment in column (g) to correct the basis. See Column (g) in the separate instructions for how to figure the amount of the adjustment.

For Paperwork Reduction Act Notice, see your tax return instructions.

Schedule D, line 1b (if Box A above is checked), line 2 (if Box B above is checked), or line 3 (if Box C above is checked) ▶

Cat. No. 37768Z

Form **8949** (2016)

Page 2

Attachment Sequence No. 12A

| Name(s) shown on return. Name and SSN or t                                                                                   | axpayer identificat | tion no. not requir            | ed if shown on other s              | side Social sec                                       | urity number o                      | or taxpayer identific                                                                          | ation number                                                 |
|----------------------------------------------------------------------------------------------------|---------------------|--------------------------------|-------------------------------------|-------------------------------------------------------|-------------------------------------|------------------------------------------------------------------------------------------------|--------------------------------------------------------------|
| Before you check Box D, E, or F below<br>statement will have the same informat<br>broker and may even tell you which be      | ion as Form 10      |                                |                                     |                                                       |                                     |                                                                                                |                                                              |
| Part II Long-Term. Trans<br>transactions, see p                                                                              |                     | lving capita                   | al assets you h                     | eld more than                                         | 1 year are                          | long term. For                                                                                 | short-term                                                   |
| <b>Note:</b> You may agg<br>to the IRS and for v<br>8a; you aren't requ                                                      | which no ad         | justments c                    | r codes are re                      | quired. Enter t                                       | he totals c                         | lirectly on Sch                                                                                |                                                              |
| You must check Box D, E, or F<br>a separate Form 8949, page 2, fo<br>more of the boxes, complete as n                        | r each applic       | able box. If y                 | ou have more lo                     | ong-term transac                                      |                                     |                                                                                                |                                                              |
| <ul> <li>□ (D) Long-term transactions</li> <li>□ (E) Long-term transactions</li> <li>□ (F) Long-term transactions</li> </ul> | reported on         | Form(s) 1099                   | 9-B showing bas                     |                                                       |                                     | *                                                                                              | e)                                                           |
| 1 (a) Description of property                                                                                                | (b) Date acquired   | (c)<br>Date sold or            | (d)<br>Proceeds                     | (e) Cost or other basis. See the <b>Note</b> below    | If you enter an<br>enter a c        | f any, to gain or loss.<br>amount in column (g),<br>ode in column (f).<br>parate instructions. | (h)<br>Gain or (loss).<br>Subtract column (e)                |
| (Example: 100 sh. XYZ Co.)                                                                                                   | (Mo., day, yr.)     | disposed of<br>(Mo., day, yr.) | (sales price)<br>(see instructions) | and see Column (e)<br>in the separate<br>instructions | (f)<br>Code(s) from<br>instructions | (g)<br>Amount of<br>adjustment                                                                 | from column (d) and<br>combine the result<br>with column (g) |
| Form 8621, line 7c -<br>ABCCLIN12340004                                                                                      |                     |                                | 171.                                |                                                       |                                     |                                                                                                | 171.                                                         |
| 2 Totals. Add the amounts in columns                                                                                         | ( ). ( ). (0).      |                                |                                     |                                                       |                                     |                                                                                                |                                                              |
| negative amounts). Enter each total<br>Schedule D, line 8b (if Box D above<br>above is checked), or line 10 (if Box          | is checked), lin    | e 9 (if Box E                  | 171.                                |                                                       |                                     |                                                                                                | 171.                                                         |

adjustment in column (g) to correct the basis. See Column (g) in the separate instructions for how to figure the amount of the adjustment.

Form **8949** (2016)

### Form **8621**

# Information Return by a Shareholder of a Passive Foreign OMB No. 1545-1002 Investment Company or Qualified Flecting Fund

|                                                        | Revenue Service<br>of shareholder                                                                                                    | z imorniation abou                                                                                                    | t Form 8621 and its                                                                                                    |                                                                                                    | entifying number                                                                                                 |                                                                                                    |                                                                                        | Sequence No. <b>69</b>                                                                                                   |
|--------------------------------------------------------|----------------------------------------------------------------------------------------------------|----------------------------------------------------------------------------------------------------|----------------------------------------------------------------------------------------------------|----------------------------------------------------------------------------------------------------|----------------------------------------------------------------------------------------------------|----------------------------------------------------------------------------------------------------|----------------------------------------------------------------------------------------|----------------------------------------------------------------------------------------------------|
|                                                        |                                                                                                    |                                                                                                    |                                                                                                    |                                                                                                    |                                                                                                    | 1000 .1100 000                                                                                                    |                                                                                        |                                                                                                    |
| Numbe                                                  | lumber, street, and room or suite no. (If a P.O. box, see instructions.)                                                                                                 |                                                                                                    |                                                                                                    | Si                                                                                                    | nareholder tax ye                                                                                                | ar: calendar y                                                                                                    | ear 20 <b>16</b> or o                                                                  | ther tax year                                                                                                    |
|                                                        |                                                                                                    |                                                                                                    |                                                                                                    | b                                                                                                    | eginning                                                                                                    | , 20                                                                                                    | and ending                                                                             | , 20 .                                                                                                    |
| City or                                                | town, state, and ZIP                                                                                                    | code or country                                                                                                    |                                                                                                    |                                                                                                    |                                                                                                    |                                                                                                    |                                                                                        |                                                                                                    |
| Check                                                  | type of sharehold                                                                                                    | ler filing the return: X In                                                                                                    | idividual Corpor                                                                                                    | ration Part                                                                                                    | nership S                                                                                                    | S Corporation                                                                                                    | n Nongr                                                                                | antor Trust 🔲 Estate                                                                                                    |
|                                                        |                                                                                                    | Specified Foreign Financia<br>estment company (PFIC) or                                                                                        |                                                                                                    |                                                                                                    |                                                                                                    |                                                                                                    | _                                                                                      |                                                                                                    |
| lame o                                                 | of passive foreign inv<br>Monthly Income F                                                                                                    | estment company (PFIC) or<br>und                                                                                                    | qualified electing fund (Q                                                                                                    | QEF) E                                                                                                    | mployer identifi                                                                                                 | cation number                                                                                                    | r (if any)                                                                             |                                                                                                    |
| ABC<br>Addres                                          | Monthly Income F<br>Bank / #QEF-Exa<br>ss (Enter number, stre                                                                                                    | mple<br>eet, city or town, and country                                                                                                    | ()                                                                                                    | B                                                                                                    | eference ID nun                                                                                                  | nber (see instru                                                                                                    | uctions)                                                                               |                                                                                                    |
| 123 Main Street<br>Charlottetown, PE C0A 1A1<br>Canada |                                                                                                    |                                                                                                    |                                                                                                    |                                                                                                    | BCCLIN12340                                                                                                    |                                                                                                    | ,                                                                                      |                                                                                                    |
|                                                        |                                                                                                    |                                                                                                    |                                                                                                    | Ta                                                                                                    | x year of PFIC o                                                                                                 | r QEF: calenda                                                                                                    | ar year 20                                                                             | or other tax year                                                                                                    |
|                                                        |                                                                                                    |                                                                                                    |                                                                                                    | be                                                                                                    | eginning                                                                                                    |                                                                                                    | Jul 1 , 20 1                                                                           | 5 and                                                                                                    |
| Par                                                    | Summa                                                                                                    | ry of Annual Inform                                                                                                    | nation (See instru                                                                                                    |                                                                                                    | nding                                                                                                    | Jun 30                                                                                                    | , 20 <b>16</b> .                                                                       |                                                                                                    |
|                                                        |                                                                                                    | nformation with respect t                                                                                                    |                                                                                                    |                                                                                                    | hareholder:                                                                                                    |                                                                                                    |                                                                                        |                                                                                                    |
| 1                                                      | ~                                                                                                    | ach class of shares held l                                                                                                    |                                                                                                    |                                                                                                    |                                                                                                    |                                                                                                    |                                                                                        |                                                                                                    |
|                                                        | Check if share                                                                                                    | es jointly owned with spo                                                                                                    | ouse.                                                                                                    |                                                                                                    |                                                                                                    |                                                                                                    |                                                                                        |                                                                                                    |
| •                                                      | Data abaras asa                                                                                                    | wired during the tayable                                                                                                    | year if applicable:                                                                                                    | Not Ann                                                                                                    | llaabla                                                                                                    |                                                                                                    |                                                                                        |                                                                                                    |
| 2                                                      | Date shares acq                                                                                                    | uired during the taxable                                                                                                    | year, ii applicable                                                                                                    | Not App                                                                                                    | olicable                                                                                                    |                                                                                                    |                                                                                        |                                                                                                    |
| 3                                                      | Number of share                                                                                                    | es held at the end of the t                                                                                                    | taxable year:                                                                                                    |                                                                                                    | 0.0000                                                                                                    |                                                                                                    |                                                                                        |                                                                                                    |
| 4                                                      | Value of shares I                                                                                                    | held at the end of the tax                                                                                                    | able year (check the a                                                                                                    | appropriate box                                                                                                    | , if applicable):                                                                                                |                                                                                                    |                                                                                        |                                                                                                    |
|                                                        | (a) X \$0-50,000                                                                                                    | 0 <b>(b)</b> \$50,001-100,0                                                                                                    | 000 <b>(c)</b> 🗌 \$100,001                                                                                                    | 1-150,000 <b>(d)</b>                                                                                                    | \$150,001-2                                                                                                    | 200,000                                                                                                    |                                                                                        |                                                                                                    |
|                                                        | (e) If more than                                                                                                    | \$200,000, list value:                                                                                                    |                                                                                                    |                                                                                                    |                                                                                                    |                                                                                                    |                                                                                        |                                                                                                    |
| 5                                                      | Type of PFIC and                                                                                                    | d amount of any excess                                                                                                    | distribution or gain tre                                                                                                    | eated as an exce                                                                                                    | ess distribution                                                                                                 |                                                                                                    |                                                                                        |                                                                                                    |
|                                                        | • •                                                                                                    | 291, inclusion under secti                                                                                                    |                                                                                                    |                                                                                                    |                                                                                                    |                                                                                                    |                                                                                        |                                                                                                    |
|                                                        | (a) 🗆 a                                                                                                    | 4                                                                                                    |                                                                                                    |                                                                                                    |                                                                                                    |                                                                                                    |                                                                                        |                                                                                                    |
|                                                        | (a) Section 1                                                                                                    | 291 \$                                                                                                    | und\ \$331                                                                                                    |                                                                                                    |                                                                                                    |                                                                                                    |                                                                                        |                                                                                                    |
|                                                        |                                                                                                    | 296 (Mark to Market) \$                                                                                                    |                                                                                                    |                                                                                                    |                                                                                                    |                                                                                                    |                                                                                        |                                                                                                    |
|                                                        |                                                                                                    |                                                                                                    |                                                                                                    |                                                                                                    |                                                                                                    |                                                                                                    |                                                                                        |                                                                                                    |
| Par                                                    |                                                                                                    | s (See instructions                                                                                                    | ,                                                                                                    |                                                                                                    |                                                                                                    |                                                                                                    |                                                                                        |                                                                                                    |
| _                                                      | Election To Exte                                                                                                    | at the PFIC as a QEF. I,<br>end Time For Payment of<br>fits of the QEF until this e                                                            | of Tax. I, a shareholde                                                                                                    | r of a QEF, elect                                                                                                    | to extend the                                                                                                    | time for paym                                                                                                    | ent of tax on                                                                          | the undistributed                                                                                                    |
|                                                        | Note: If any port<br>and 1294(f) and                                                                                                    | tion of line 6a or line 7a o<br>the related regulations fo                                                                                     | f Part III is includible u<br>r events that terminate                                                                                                    | under section 95<br>e this election.                                                                                                    | 1, you may <b>no</b>                                                                                             | <b>t</b> make this e                                                                                                 | lection. Also,                                                                         | see sections 1294(c)                                                                                                    |
| c [                                                    |                                                                                                    | rk-to-Market PFIC Stoc<br>ion 1296(e). Complete Pa                                                                                             |                                                                                                    | a PFIC, elect to                                                                                                    | mark-to-marke                                                                                                    | et the PFIC st                                                                                                    | tock that is m                                                                         | arketable within the                                                                                                    |
|                                                        | Deemed Sale F                                                                                                    | lection. I, a shareholder                                                                                                    |                                                                                                    | PFIC's first tax ye                                                                                                    | ear as a QEF, e                                                                                                  | lect to recog                                                                                                    | nize gain on t                                                                         | he deemed sale of my                                                                                                    |
| D [                                                    |                                                                                                    | FIC. Enter gain or loss on                                                                                                    | line 15f of Part V                                                                                                    |                                                                                                    |                                                                                                    |                                                                                                    |                                                                                        |                                                                                                    |
| _                                                      | interest in the PF  Deemed Divider elect to treat an                                                                                                    | nd Election. I, a shareho<br>amount equal to my shar                                                                                           | older on the first day o                                                                                                    | arnings and prof                                                                                                    | its of the CFC                                                                                                   | as an excess                                                                                                    |                                                                                        |                                                                                                    |
| D [                                                    | interest in the PF  Deemed Divide elect to treat an line 15e of Part \( \)  Election To Rec treat as an exces                                                            | nd Election. I, a shareho                                                                                                    | older on the first day of<br>the of the post-1986 each is greater than zero<br>I Sale of PFIC. I, a ship<br>cognized on the deem                                                                                                    | arnings and prof<br>o, also complete<br>areholder of a fo                                                                                                    | its of the CFC<br>line 16 of Part<br>rmer PFIC or a                                                              | as an excess  V.  PFIC to which                                                                                      | distribution.                                                                          | Enter this amount on                                                                                                    |
| D [<br>E [<br>F [                                      | interest in the PF Deemed Divide elect to treat an line 15e of Part V Election To Rec treat as an exces under section 12 Deemed Divide Regulations sect stock of the Sec | nd Election. I, a shareho<br>amount equal to my share.<br>If the excess distribution<br>cognize Gain on Deemed<br>as distribution the gain rec | older on the first day of the post-1986 each is greater than zero of Sale of PFIC. I, a shapping of the deem of the deem of th | arnings and profounces are holder of a founce of a founce of my in a shiften of the control of the control of t | its of the CFC<br>line 16 of Part<br>rmer PFIC or a<br>terest in the PF<br>areholder of a :<br>th respect to the | as an excess V.  PFIC to which it is a section 1297 in the section 1297 in Section 1200 in Section 1200 in Section 1 | ch section 129<br>t day of its las<br>(e) PFIC, with<br>97(e) PFIC. M<br>.1297-3(d). E | Enter this amount on<br>17(d) applies, elect to<br>t tax year as a PFIC<br>in the meaning of<br>by holding period in the |

|      |                   |                           | Election B, also complete lines 8a through 9c. (See instructions.)                                                                                                    |          |
|------|-------------------|---------------------------|----------------------------------------------------------------------------------------------------|----------|
|      |                   | a 161.                    |                                                                                                    | 6a       |
|      |                   | . 1                       |                                                                                                    | b        |
| 101  | 0-                | <b>b</b> 0.               | may be excluded under section 1293(g)                                                                                                    |          |
| 161. | 6c                | a   171.                  | ,                                                                                                    | с<br>7а  |
|      |                   | a 171.                    |                                                                                                    |          |
|      |                   | ь   О.                    | may be excluded under section 1293(g)                                                                                                    | ь        |
|      |                   |                           |                                                                                                    | С        |
| 171. | 7c                |                           | Schedule D used for your income tax return. (See instructions.)                                                                                                    |          |
|      |                   | for the current tax year. | Complete lines 8 and 9 only if you are making a section 1294 election (Election                                                                                                    |          |
|      | 8a                |                           | Add lines 6c and 7c                                                                                                    | 8a       |
|      |                   |                           | Enter the total amount of cash and the fair market value of other property distributed                                                                                                    | b        |
|      |                   | b                         | or deemed distributed to you during the tax year of the QEF. (See instructions.)                                                                                                    |          |
|      |                   |                           |                                                                                                    | С        |
|      |                   | С                         | in the QEF that you disposed of, pledged, or otherwise transferred during the tax year                                                                                                    |          |
|      | 8d                |                           |                                                                                                    | d        |
|      | 8e                | •                         | Subtract line 8d from line 8a, and enter the difference (if zero or less, enter amount                                                                                                    | е        |
|      |                   | n income under section    | Important: If line 8e is greater than zero, and no portion of line 6a or 7a is includible 951, you may make Election B with respect to the amount on line 8e.                                                                                                    |          |
|      |                   | a                         |                                                                                                    | 9a       |
|      |                   | a                         |                                                                                                    | b        |
|      |                   | ь                         | entered on line 8e                                                                                                    | ь        |
|      |                   |                           | The second second secon | С        |
|      | 9c                |                           | making Election B. See instructions                                                                                                    | ·        |
|      | •                 | ıs.)                      | TIV Gain or (Loss) From Mark-to-Market Election (See instruction                                                                                                    | Part     |
|      | 10a               |                           | Enter the fair market value of your PFIC stock at the end of the tax year                                                                                                    | 10a      |
|      | 10b               |                           | Enter your adjusted basis in the stock at the end of the tax year                                                                                                    | b        |
|      |                   | s amount as ordinary      | Subtract line 10b from line 10a. If a gain, do not complete lines 11 and 12. Include                                                                                                    | C        |
|      | 10c               |                           | income on your tax return. If a loss, go to line 11                                                                                                    |          |
|      | 11                |                           | Enter any unreversed inclusions (as defined in section 1296(d))                                                                                                    | 11       |
|      |                   |                           | Enter the loss from line 10c, but only to the extent of unreversed inclusions on line                                                                                                    | 12       |
|      | 12                |                           | an ordinary loss on your tax return                                                                                                    | 10       |
|      |                   | -                         | If you sold or otherwise disposed of any section 1296 stock (see instructions)                                                                                                    | 13       |
|      | 120               |                           | •                                                                                                    | a<br>b   |
|      | 13a               |                           |                                                                                                    |          |
|      | 13a<br>13b        |                           |                                                                                                    | •        |
|      | 13b               | as ordinary income on     | Subtract line 13b from line 13a. If a gain, do not complete line 14. Include this amount                                                                                                    | С        |
|      |                   | as ordinary income on     | Subtract line 13b from line 13a. If a gain, do not complete line 14. Include this amore your tax return. If a loss, go to line 14                                                                                                    | c<br>14a |
|      | 13b               | as ordinary income on     | Subtract line 13b from line 13a. If a gain, do not complete line 14. Include this amonyour tax return. If a loss, go to line 14                                                                                                    |          |
|      | 13b               | as ordinary income on     | Subtract line 13b from line 13a. If a gain, do not complete line 14. Include this amonyour tax return. If a loss, go to line 14                                                                                                    | 14a      |
|      | 13b               | as ordinary income on     | Subtract line 13b from line 13a. If a gain, do not complete line 14. Include this amonyour tax return. If a loss, go to line 14                                                                                                    | 14a      |
|      | 13b<br>13c<br>14a | as ordinary income on     | Subtract line 13b from line 13a. If a gain, do not complete line 14. Include this amo your tax return. If a loss, go to line 14                                                                                                    | 14a      |
|      | 13b<br>13c<br>14a | as ordinary income on     | Subtract line 13b from line 13a. If a gain, do not complete line 14. Include this amo your tax return. If a loss, go to line 14                                                                                                    | 14a      |
|      | 13b<br>13c<br>14a | as ordinary income on     | Subtract line 13b from line 13a. If a gain, do not complete line 14. Include this amo your tax return. If a loss, go to line 14                                                                                                    | 14a      |

|        | Distributions From and Dispositions of Stock of a Section 1291 Fund (See instructional Complete a separate Part V for each excess distribution and disposition (see instructional Complete a Separate Part V for each excess distribution and disposition (see instructional Complete a Separate Part V for each excess distribution and disposition (see instructional Complete a Separate Part V for each excess distribution and disposition (see instructional Complete a Separate Part V for each excess distribution and disposition (see instructional Complete a Separate Part V for each excess distribution and disposition (see instructional Complete a Separate Part V for each excess distribution and disposition (see instructional Complete a Separate Part V for each excess distribution and disposition (see instructional Complete a Separate Part V for each excess distribution and disposition (see instructional Complete a Separate Part V for each excess distribution and disposition (see instructional Complete a Separate Part V for each excess distribution and disposition (see instructional Complete Part V for each excess distribution and disposition (see instructional Complete Part V for each excess distribution Excess distribution (see instructional Complete Part V for each excess distribution Excess distribution (see instructional Complete Part V for each excess distribution Excess distribution (see instructional Complete Part V for each excess distribution Excess distribution (see instructional Complete Part V for each excess distribution Excess distribution (see instructional Complete Part V for each excess distribution Excess distribution (see instructional Complete Part V for each excess distribution Excess distribution (see instructional Complete Part V for each excess distribution Excess distribution (see instructional Complete Part V for each excess distribution Excess distribution (see instructional Complete Part V for each excess distribution Excess distribution (see instructional Complete Part V for each excess dis | ,   |        |
|--------|----------------------------------------------------------------------------------------------------|-----|--------|
| 15a    | Enter your total distributions from the section 1291 fund during the current tax year with respect to the applicable stock. If the holding period of the stock began in the current tax year, see instructions                                                                                                    | 15a | 0.     |
| b      | Enter the total distributions (reduced by the portions of such distributions that were excess distributions but not included in income under section 1291(a)(1)(B)) made by the fund with respect to the applicable stock for each of the 3 years preceding the current tax year (or if shorter, the portion of the shareholder's holding period before the current tax year)                                                                                                    | 15b |        |
| c<br>d | Divide line 15b by 3. (See instructions if the number of preceding tax years is less than 3.)                                                                                                    | 15c |        |
| е      | Subtract line 15d from line 15a. This amount, if more than zero, is the excess distribution with respect to the applicable stock. If there is an excess distribution, complete line 16. If zero or less and you did not dispose of stock during the tax year, <b>do not</b> complete the rest of Part V. See instructions if you received more than one distribution during the current tax year. Also, see instructions for rules for reporting a nonexcess distribution on                                                                                                    |     |        |
| f      | your income tax return                                                                                                    | 15e | 0.     |
| 16a    | complete line 16. If a loss, show it in brackets and <b>do not</b> complete line 16                                                                                                    | 15f | 1,161. |
| b      | year.  Enter the total of the amounts determined in line 16a that are allocable to the current tax year and tax years before the foreign corporation became a PFIC (pre-PFIC years). Enter these amounts on your income tax return as other income                                                                                                    | 16b | 58.    |
| С      | Enter the aggregate increases in tax (before credits) for each tax year in your holding period (other than the                                                                                                    | 100 |        |
|        | current tax year and pre-PFIC years). (See instructions.)                                                                                                    | 16c | 437.   |
| d      | Foreign tax credit. (See instructions.)                                                                                                    | 16d | 0.     |
| e<br>f | Subtract line 16d from line 16c. Enter this amount on your income tax return as "additional tax." (See instructions.)  Determine interest on each net increase in tax determined on line 16e using the rates and methods of section                                                                                                    | 16e | 437.   |
| '      | 6621. Enter the aggregate amount of interest here. (See instructions.)                                                                                                    | 16f | 25.    |
|        |                                                                                                    |     |        |
|        |                                                                                                    |     |        |
|        |                                                                                                    |     |        |
|        |                                                                                                    |     |        |
|        |                                                                                                    |     |        |

Subtract line 23 from line 19.
Interest accrued after partial termination of election.
Subtract line 24 from line 20.

Form 8621 (Rev. 12-2016)

#### Status of Prior Year Section 1294 Elections and Termination of Section 1294 Elections Part VI Complete a separate column for each outstanding election. Complete lines 17 through 20 to report the status of outstanding prior year section 1294 elections. (i) (ii) (iii) (iv) (v) (vi) Tax year of outstanding election . . . . . Undistributed earnings to 18 which the election relates 19 Deferred tax . . . . 20 Interest accrued on deferred tax (line 19) as of the filing date Complete lines 21 through 24 only if a section 1294 election is terminated in the current year. Event terminating election . Earnings distributed or deemed distributed during the Deferred tax due with this return . . . . . . . Accrued interest due with this return. Complete lines 25 and 26 only if there is a partial termination of a section 1294 election in the current tax year. Deferred tax outstanding after partial termination of election.

Form **8621** (Rev. 12-2016)

Save and carryover the return to generate the printable PDF documents.

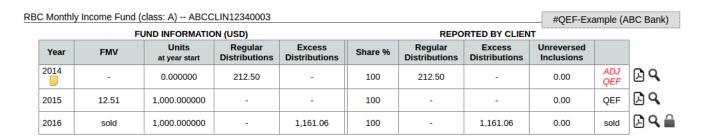

### **Deemed Sale Election**

You may make a deemed sale election at the time you are making the QEF election.

Making the deemed sale election in the calculator is as easy as checking a box and entering the Fair Market Value on the qualification date when you are entering the annual information statement details to your year-end entries.

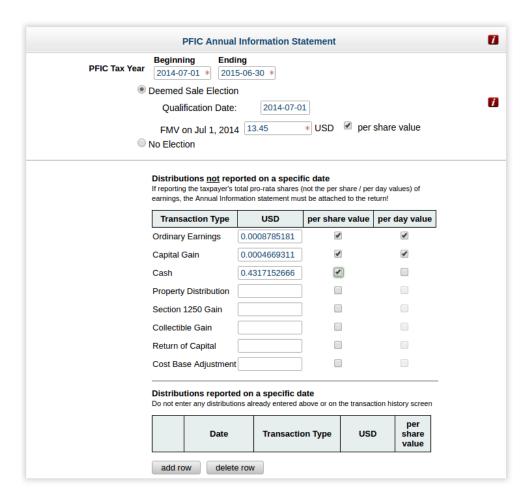

The calculator will purge the taint on the qualification date and switches to the Pedigreed QEF calculation module.